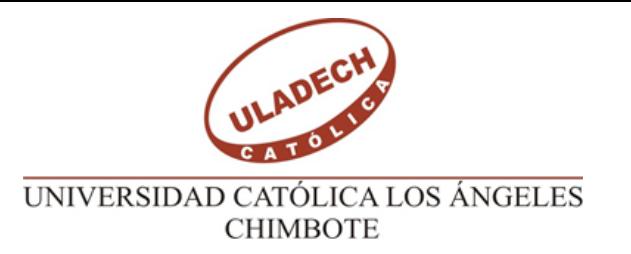

#### **PRIMER CONGRESO INTERNACIONAL DE INVESTIGACIÓN E INTERNACIONALIZACIÓN EN EL POSGRADO 17 y 18 de octubre del 2014**

#### **ESCUELA DE POSGRADO DE LA UNIVERSIDAD SEÑOR DE SIPÁN**

# **Portales y herramientas digitales para la Investigación Científica**

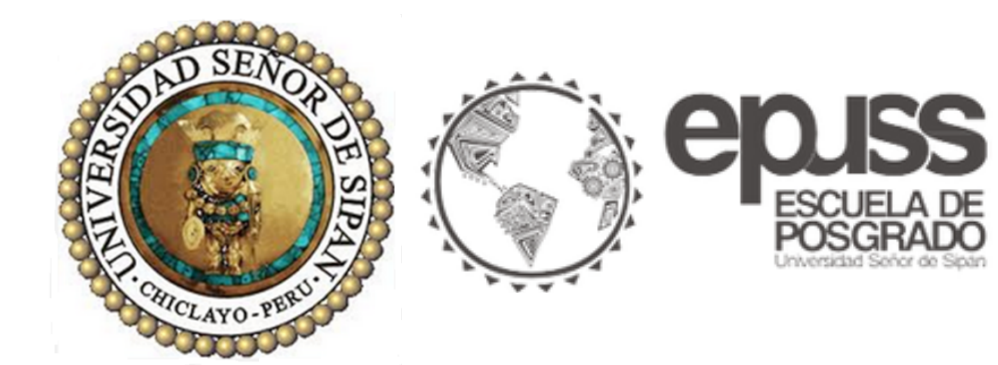

#### *Henry A. Chero Valdivieso ULADECH CATÓLICA*

*hcherov@uladech.edu.pe*

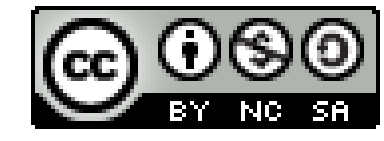

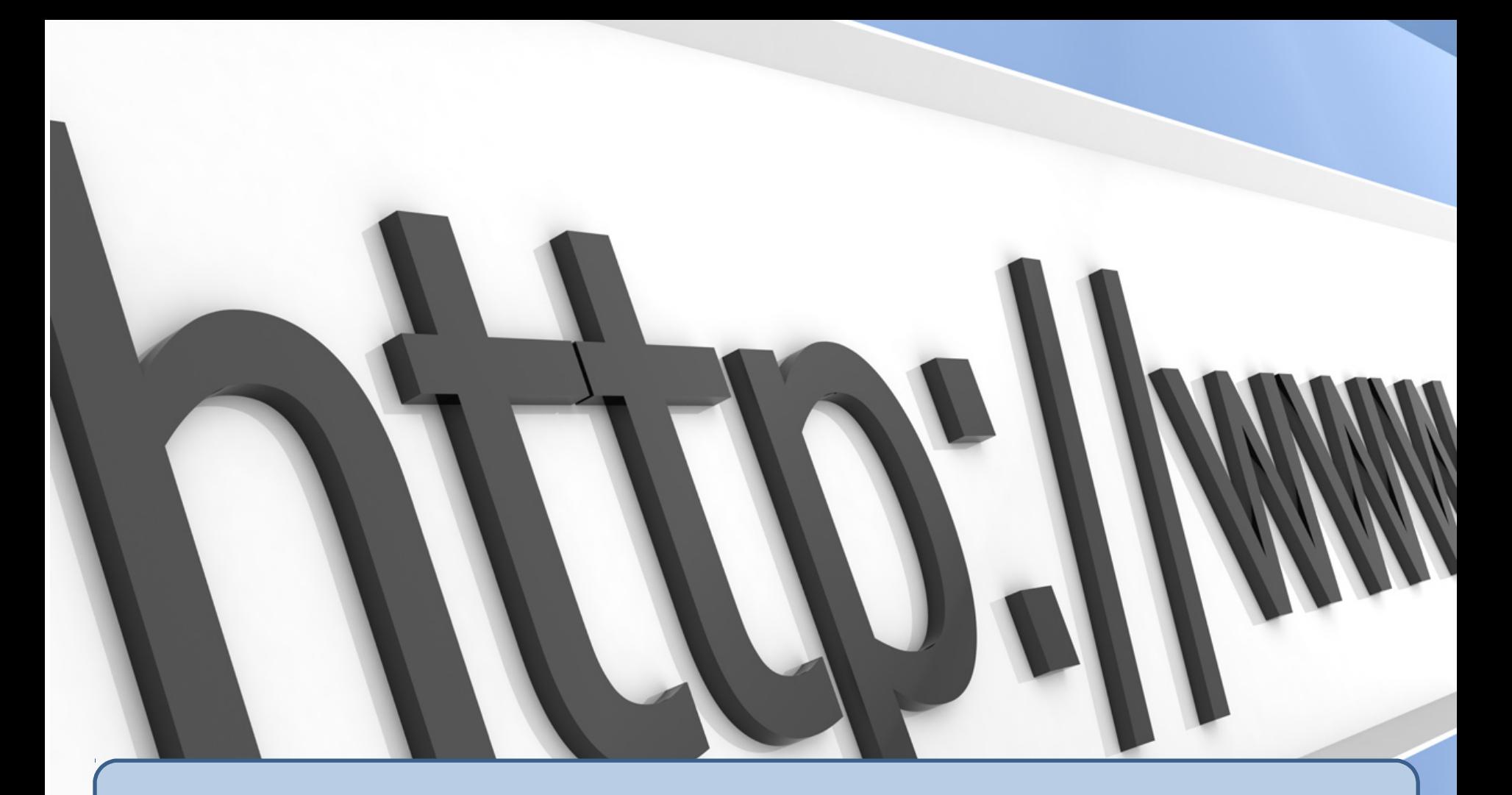

**"No basta saber navegar en internet, hoy se necesitan competencias para gestionar la información en internet"**

*Henry Chero – reddolac@gmail.com*

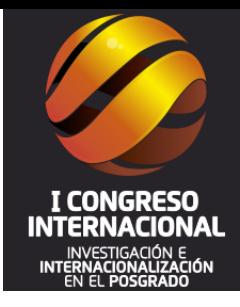

### Tendencia al acceso abierto para las publicaciones científicas

#### **Acceso Abierto para las publicaciones científicas**

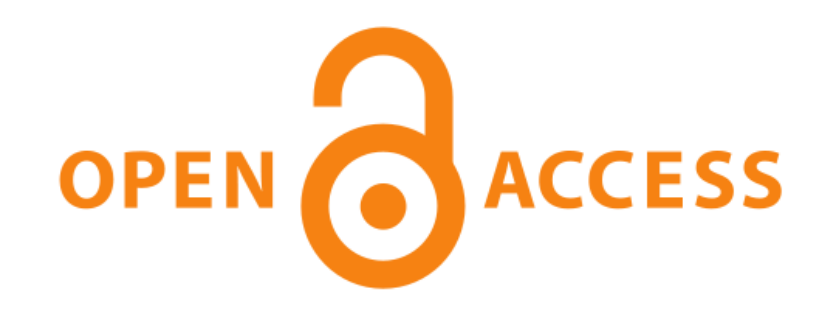

Declaración de **B**udapest (BOAI, 2002), La Declaración de **B**ethesda (Abril del 2003); la Declaración de **B**erlín (Octubre del 2003), Declaración de Salvador, Bahia - Brasil – (Septiembre 2005)

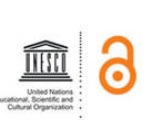

**Policy Guidelines** 

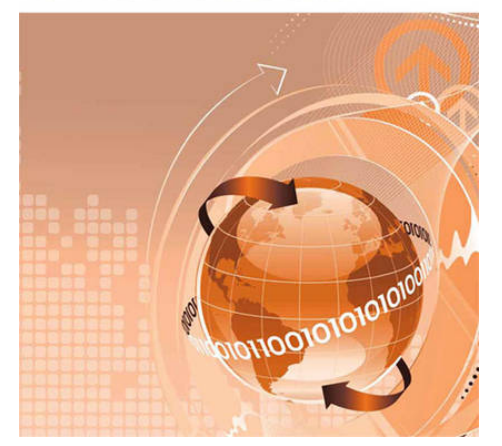

*"Acceso libre y sin ninguna restricción de tipo económico, técnico o legal a la información científica, académica y cultural"*

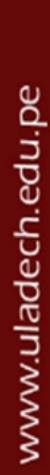

**Open Journal Systems (OJS)** es un software de código abierto bajo licencia GNU (General Public License). Permite configurar una plataforma de publicación y gestión de revistas en formato electrónico, accesibles a través de Internet (online).

Descargue el software OJS desde AQUÍ <http://pkp.sfu.ca/software>

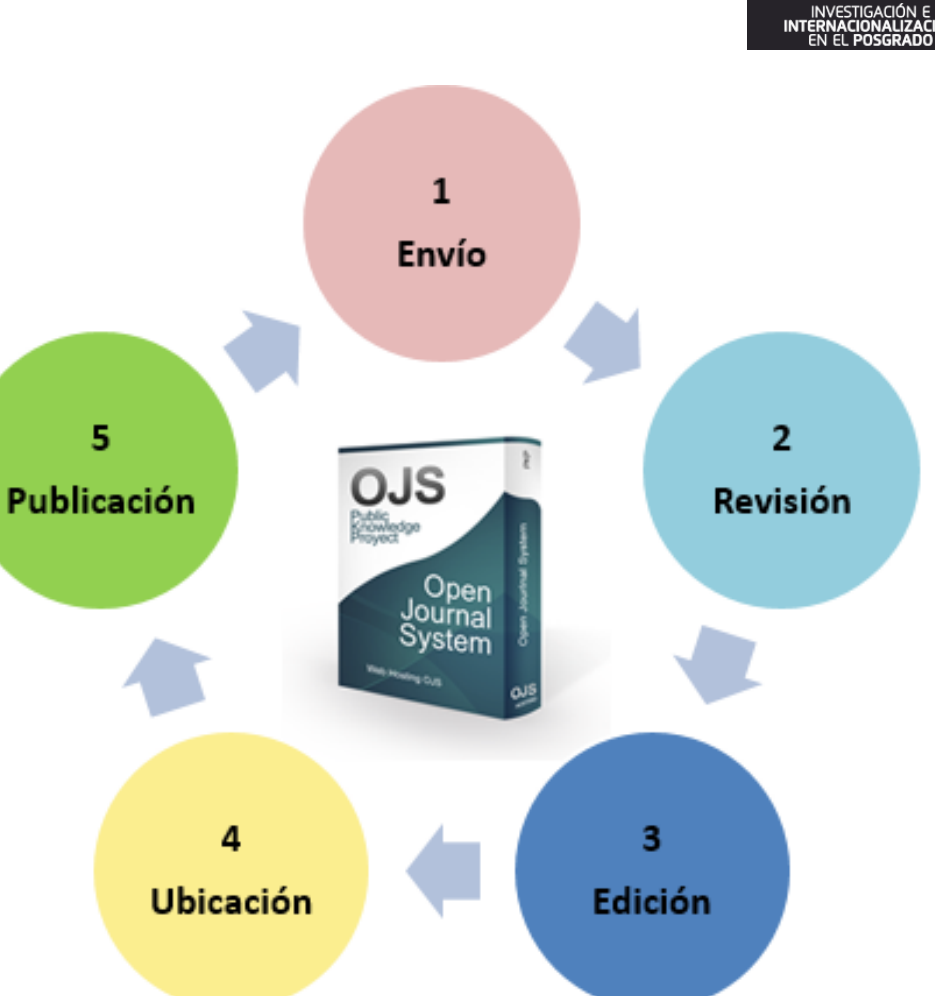

5

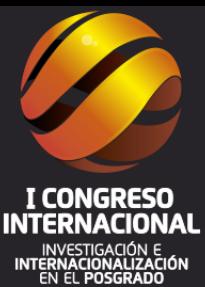

#### **Revistas utilizando Open Journal Systems**

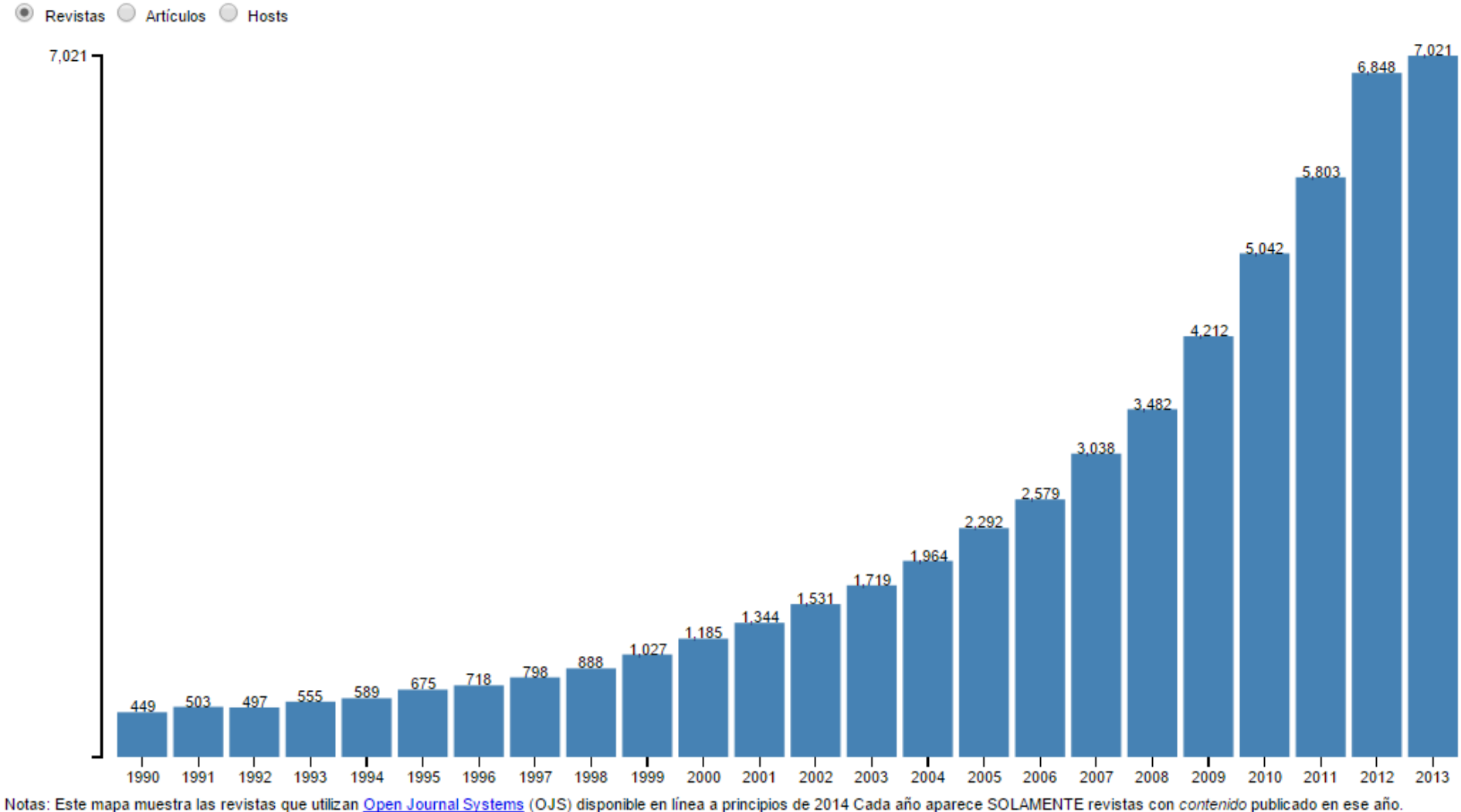

Los números no representan la tasa de adopción de OJS (muchas revistas sólo cargar los números anteriores sin publicar cualquier contenido actual, saltan un año, o ir sin conexión).

- . URLs de base para las instalaciones se encontraron mirando las direcciones "Referente" en el registro de página web PKP (por enlaces OJS por defecto de nuevo a pkp.sfu.ca). Como resultado, algunas revistas OJS no se reflejan en estas cifras.
- . Revistas se están contados para un año determinado si tienen por lo menos 10 artículos publicados ese año. Las instalaciones se cuentan si hay al menos una revista en la que se instale que cumpla con los criterios. Cualquier revistas que no cumplan estos criterios no están incluidos en estas cifras.

Fuente:<https://pkp.sfu.ca/ojs/ojs-usage/ojs-stats/>

#### **Revistas utilizando Open Journal Systems**

◯ Revistas ◯ Artículos ◯ Hosts

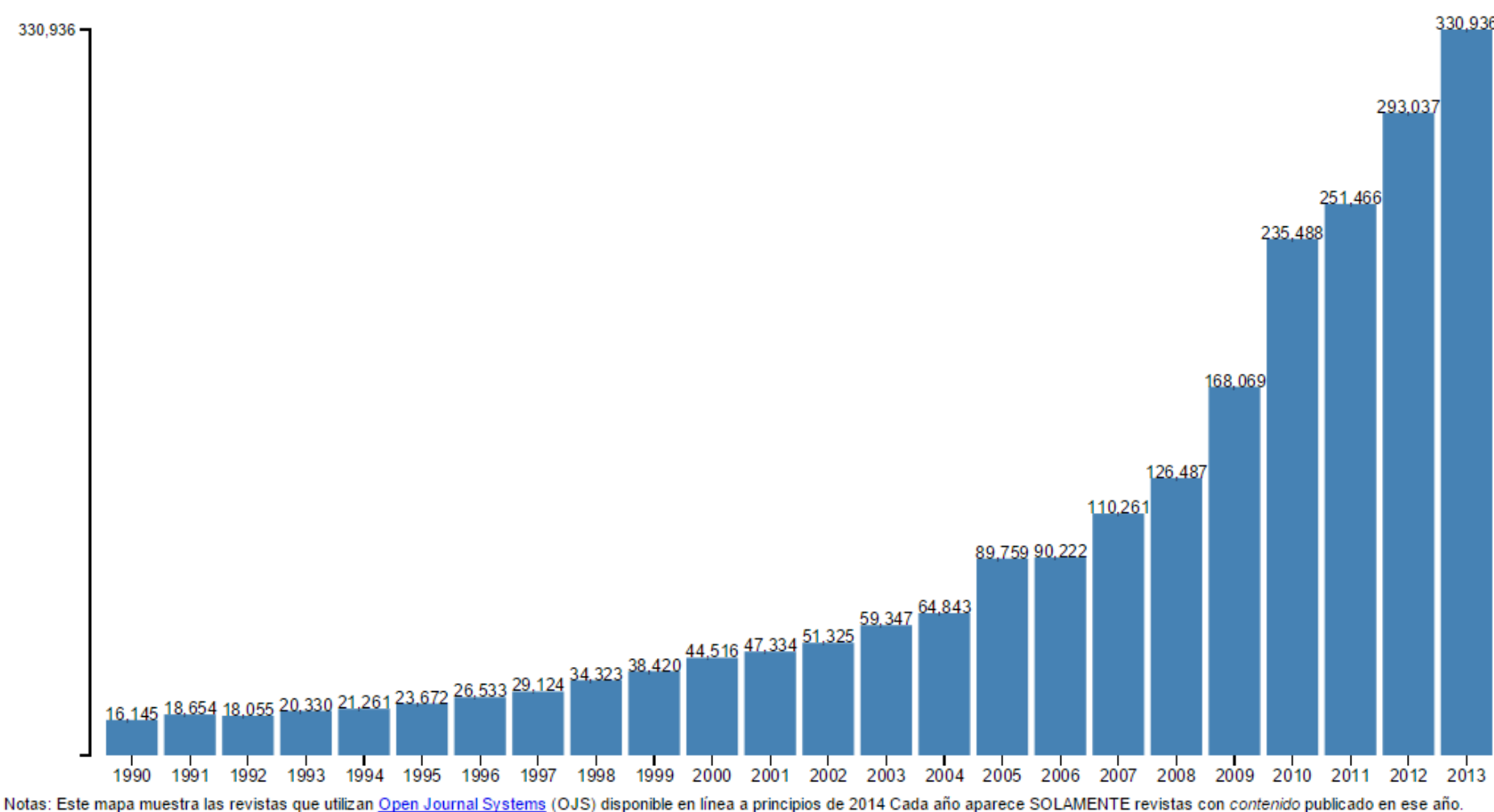

Los números no representan la tasa de adopción de OJS (muchas revistas sólo cargar los números anteriores sin publicar cualquier contenido actual, saltan un año, o ir sin conexión).

- . URLs de base para las instalaciones se encontraron mirando las direcciones "Referente" en el registro de página web PKP (por enlaces OJS por defecto de nuevo a pkp.sfu.ca). Como resultado, algunas revistas OJS no se reflejan en estas cifras.
- . Revistas se están contados para un año determinado si tienen por lo menos 10 artículos publicados ese año. Las instalaciones se cuentan si hay al menos una revista en la que se instale que cumpla con los criterios. Cualquier revistas que no cumplan estos criterios no están incluidos en estas cifras.

Fuente:<https://pkp.sfu.ca/ojs/ojs-usage/ojs-stats/> 7

**DSpace**

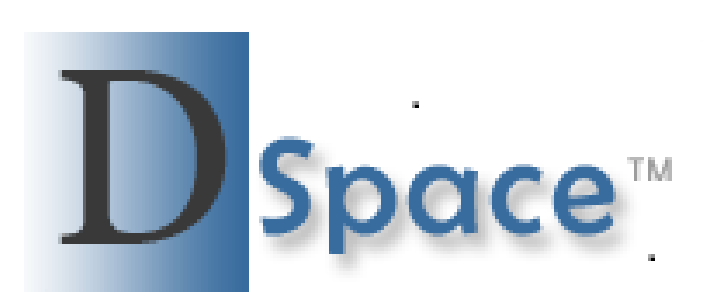

**DSpace** es un software de código abierto que provee herramientas para la administración de colecciones digitales, y comúnmente es usada como solución de repositorio institucional.

Soporta una gran variedad de datos,incluyendo libros, tesis, fotograf ías, filmes, video, datos de investigación y otras formas de contenido.

**Existen un promedio de 1800 repositorios registrados en la web de Dspace. Se puede descargar de esta dirección**:

**<http://www.dspace.org/>**

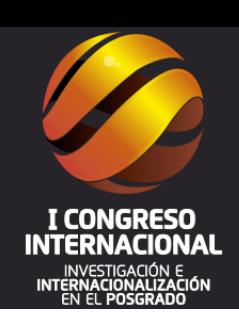

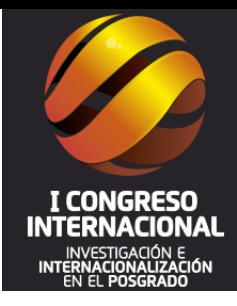

## Desarrollar capacidades digitales básicas en los docentes investigadores

#### **Utilizar el procesador de textos en escritos académicos**

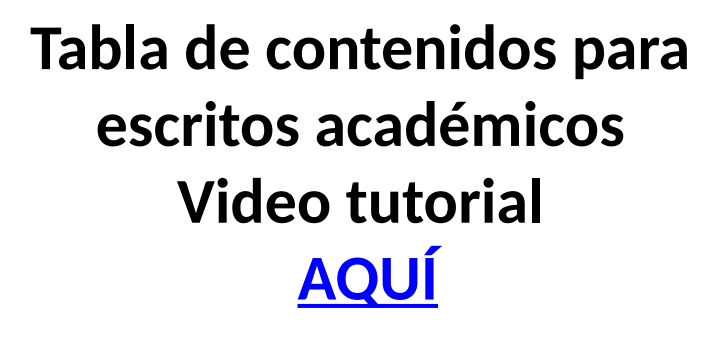

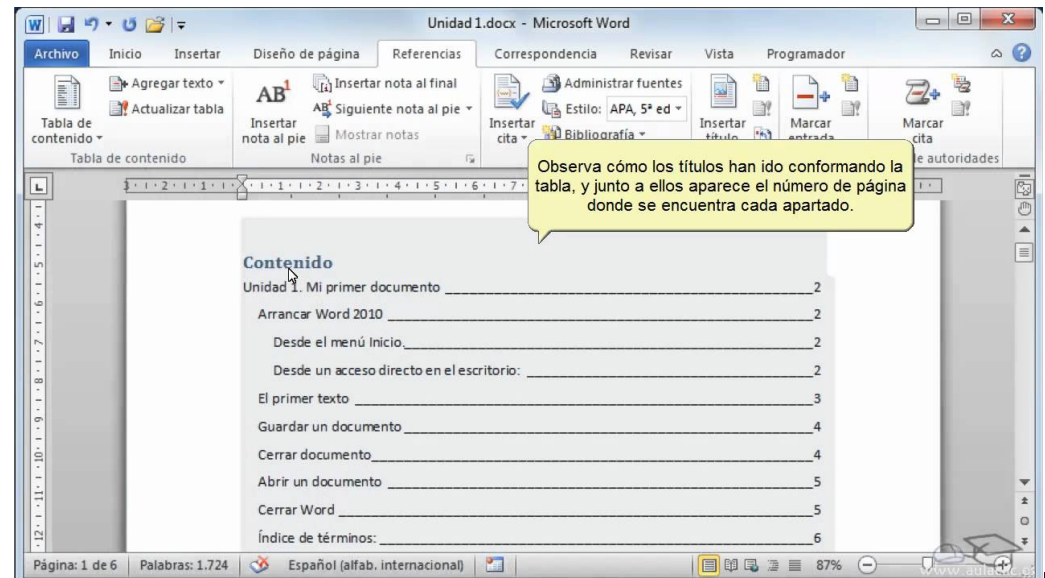

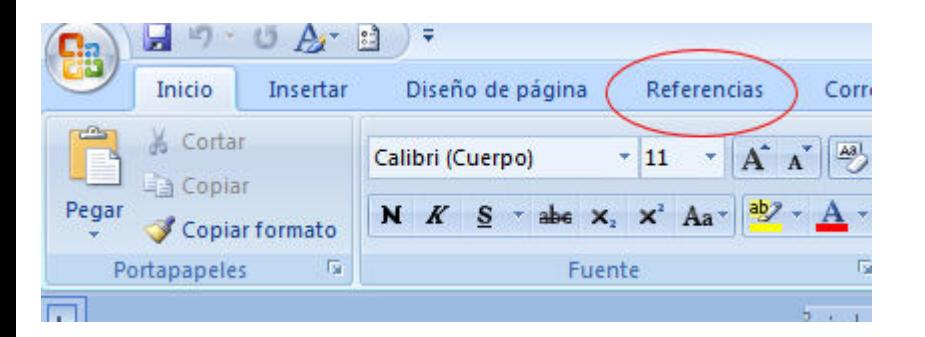

**Citas y referencias en los escritos académicos Video tutorial [AQUÍ](http://www.youtube.com/watch?v=Xw-WWGV4OVo)**

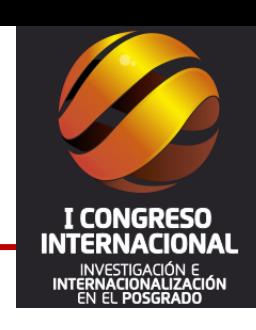

#### **Utilizar eficientemente los buscadores**

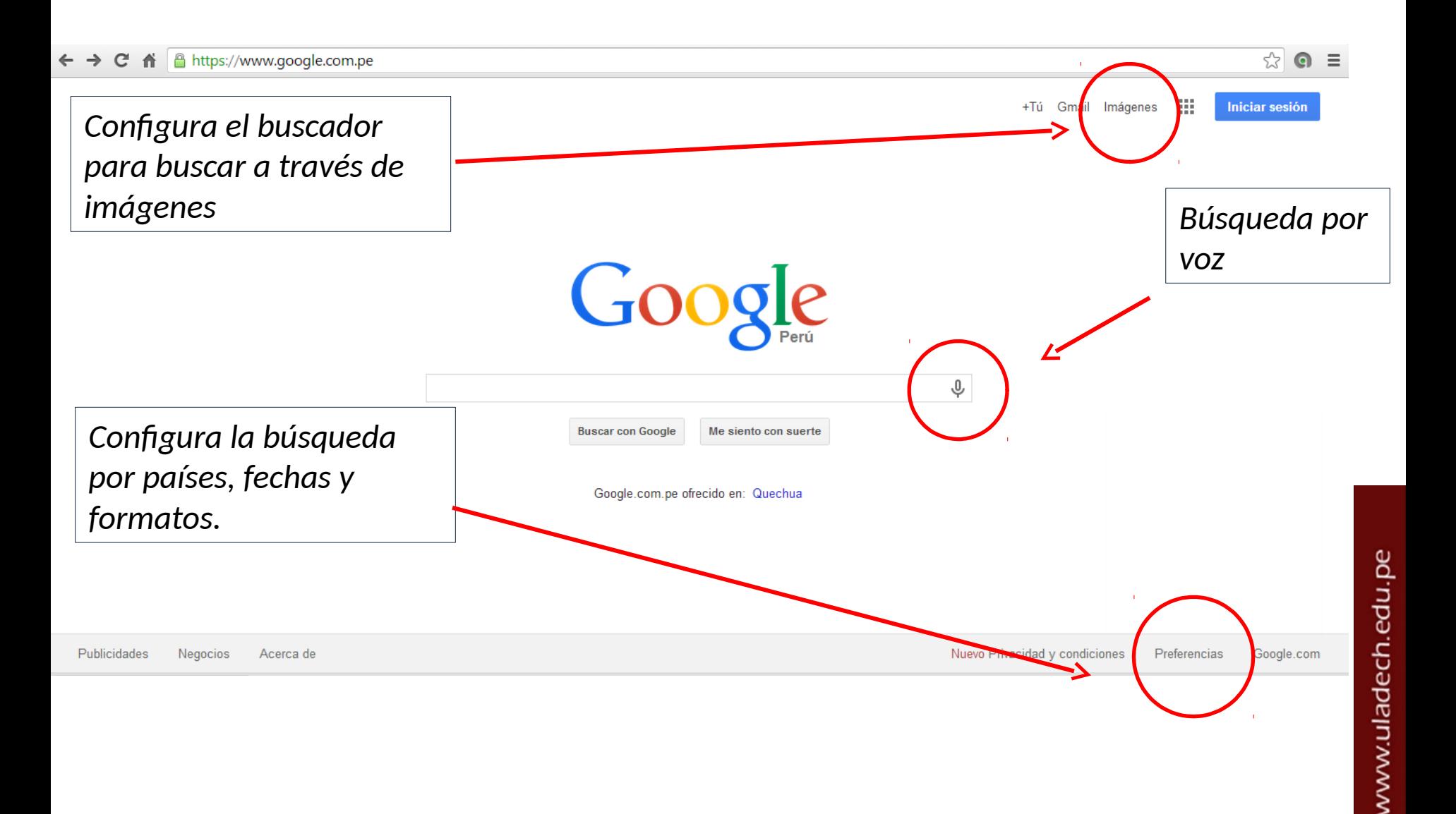

#### **Buscar, guardar y recuperar información en internet**

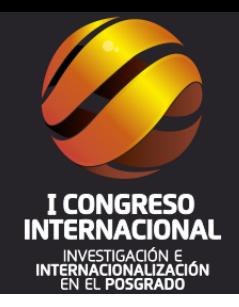

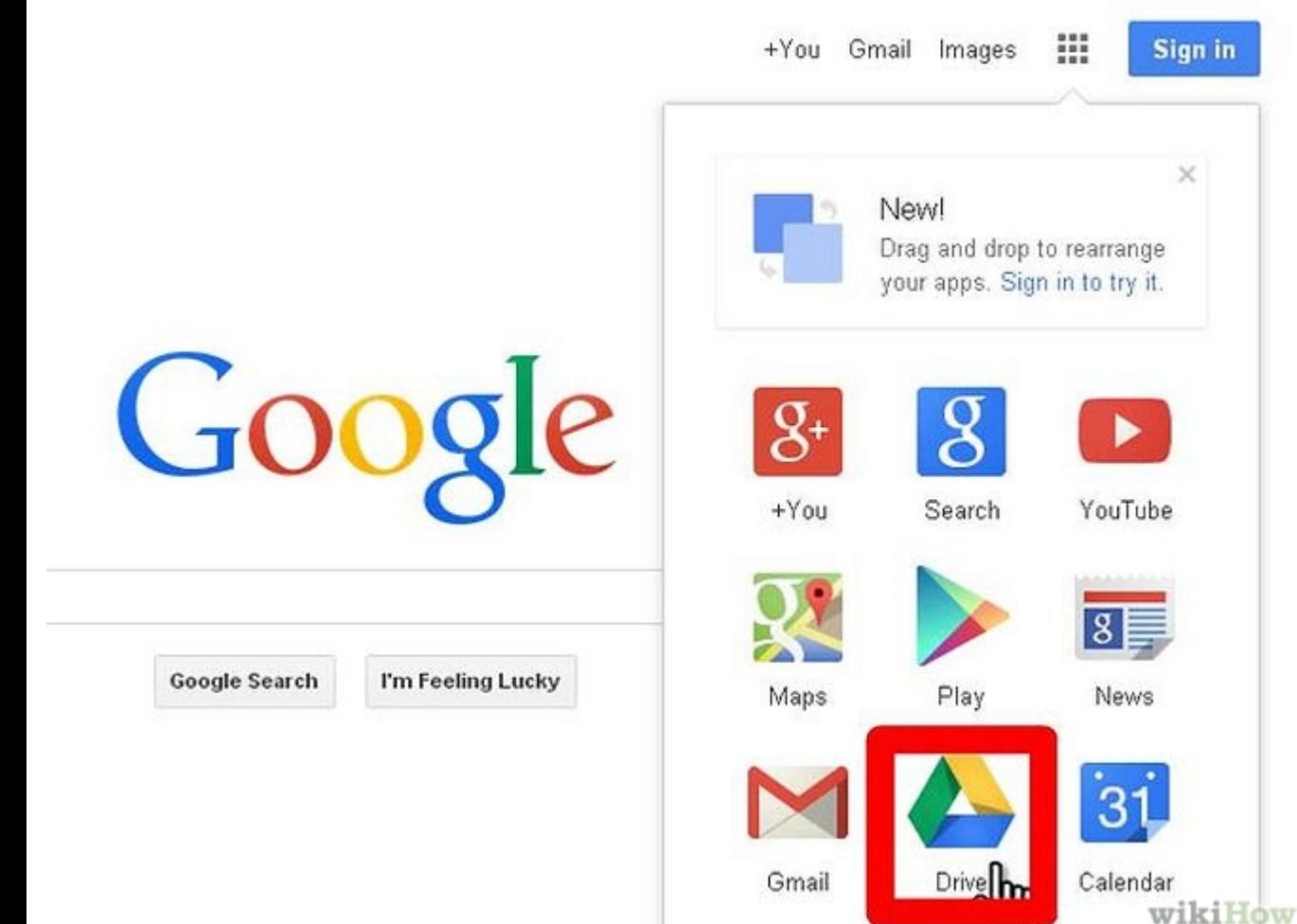

#### **Video tutorial [AQUÍ](https://www.youtube.com/watch?v=A65iL7j5nvg)**

*Henry Chero – reddolac@gmail.com*

#### **Utilizar eficientemente herramientas web 2.0**

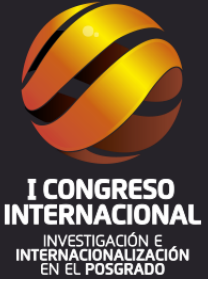

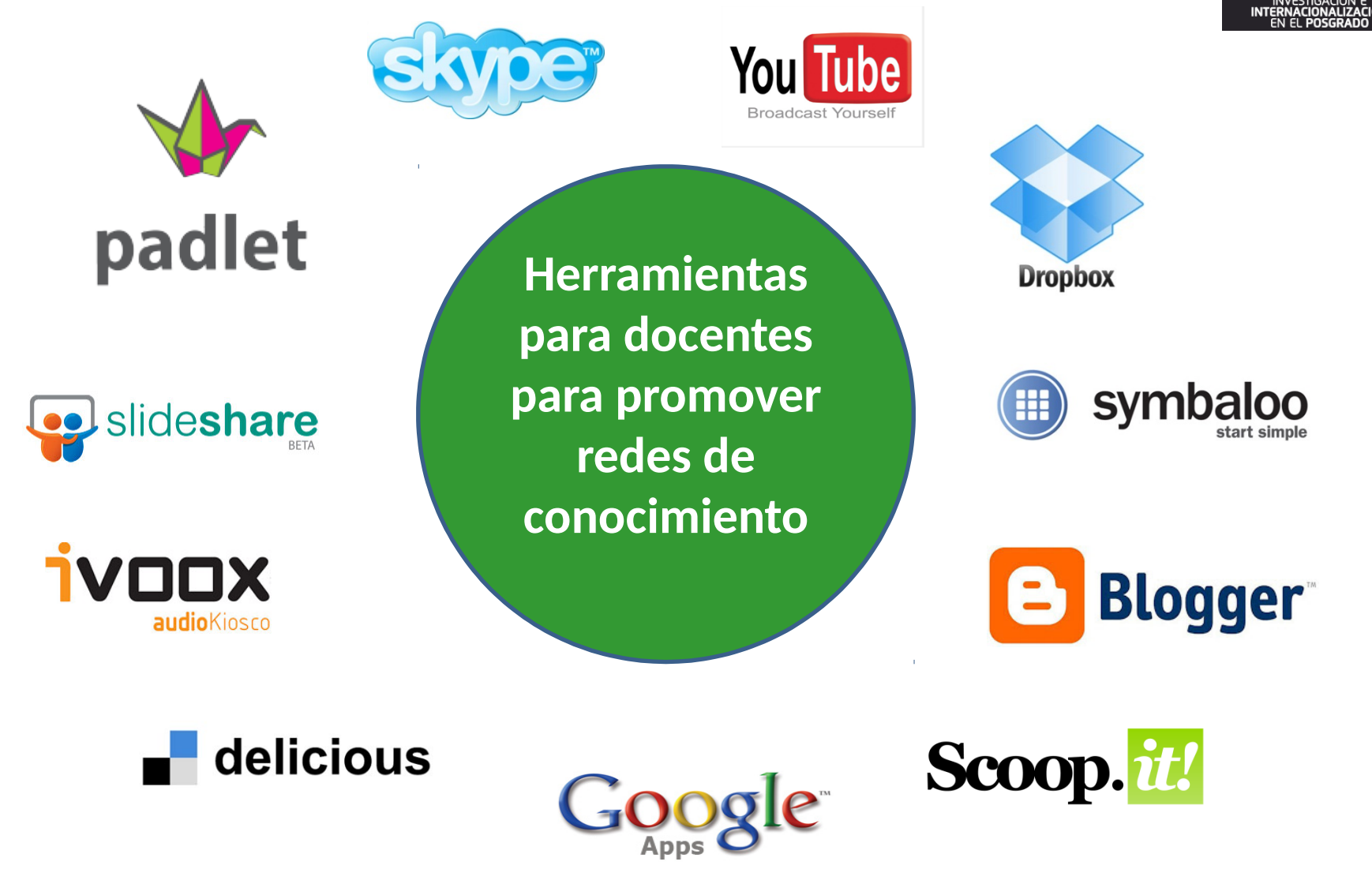

www.uladech.edu.pe

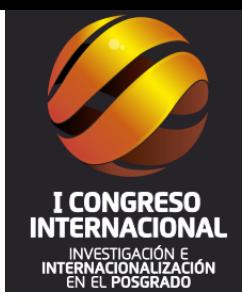

## Conocer y manejar herramientas para la gestión de la producción científica

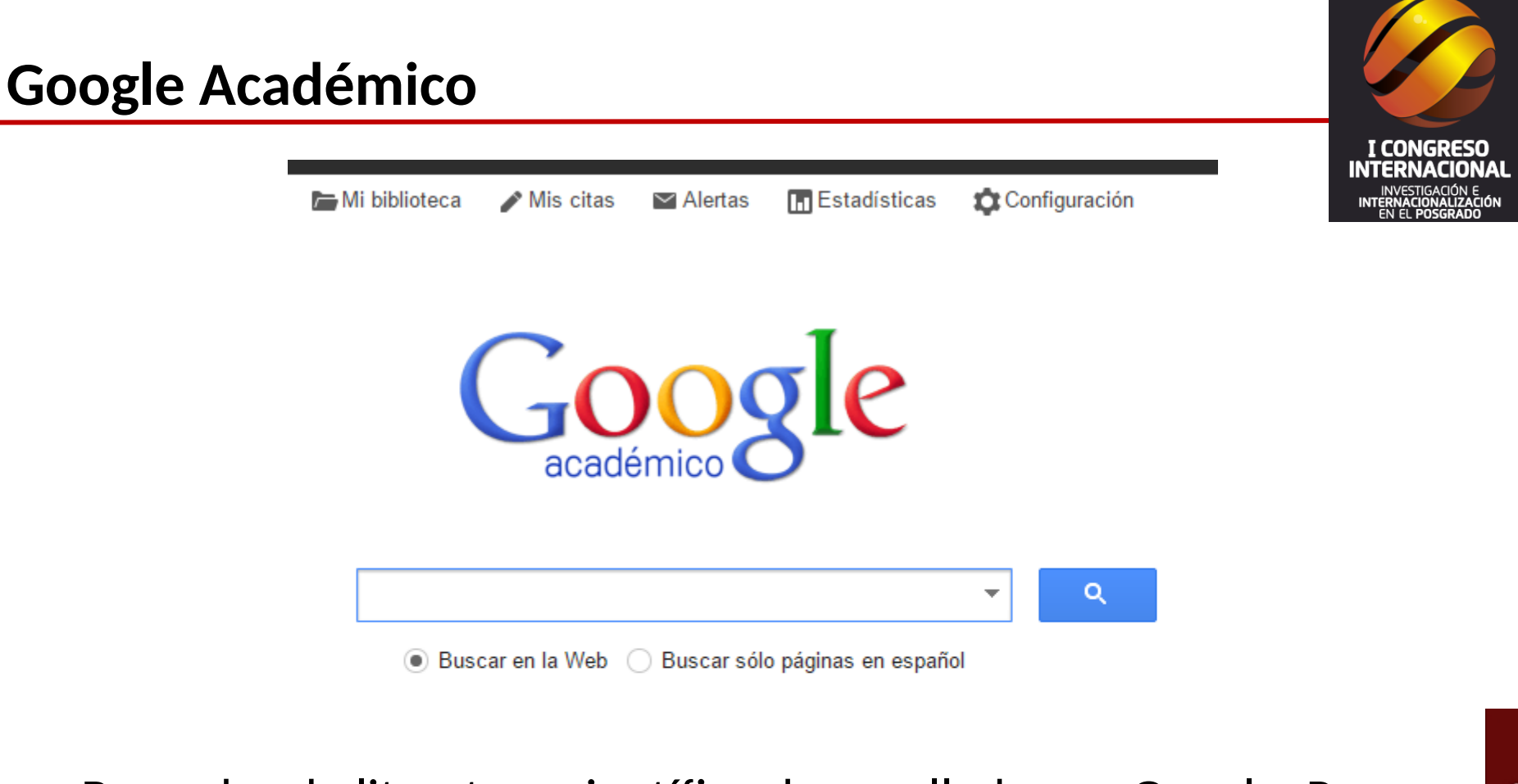

Buscador de literatura científica desarrollado por Google. Para cada documento recuperado, ofrece las citaciones recibidas y artículos relacionados. **Ingrese [AQUÍ](http://scholar.google.es/)** <http://scholar.google.es/>

#### **ORCID: Identificador digital para investigadores**

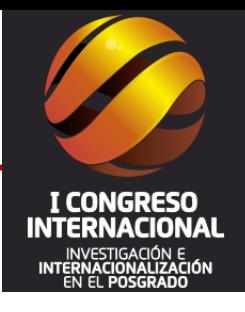

ORCID

Conectando a los investigadores con la investigación

#### <http://orcid.org/>

ORCID proporciona un identificador digital persistente que lo distingue a usted de todos los otros investigadores y, por medio de la integración en flujos de trabajo de investigación clave, como presentación de manuscritos y subvenciones, acepta enlaces automatizados entre usted y sus actividades profesionales, garantizando que su trabajo sea reconocido.

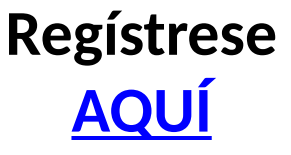

#### **RESEARCHR ID : : Identificador digital para investigadores**

# RESEARCHERID

#### **<http://www.researcherid.com/>**

A cada miembro se le asigna un identificador único para permitir a los investigadores a administrar sus listas de publicaciones, realizar un seguimiento de sus citas, índice h, identificar posibles colaboradores y evitar errores de identificación autor.

**Regístrese [AQUÍ](https://www.researcherid.com/SelfRegistration.action)**

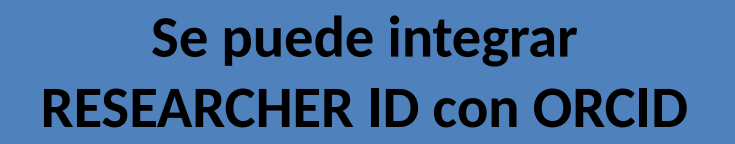

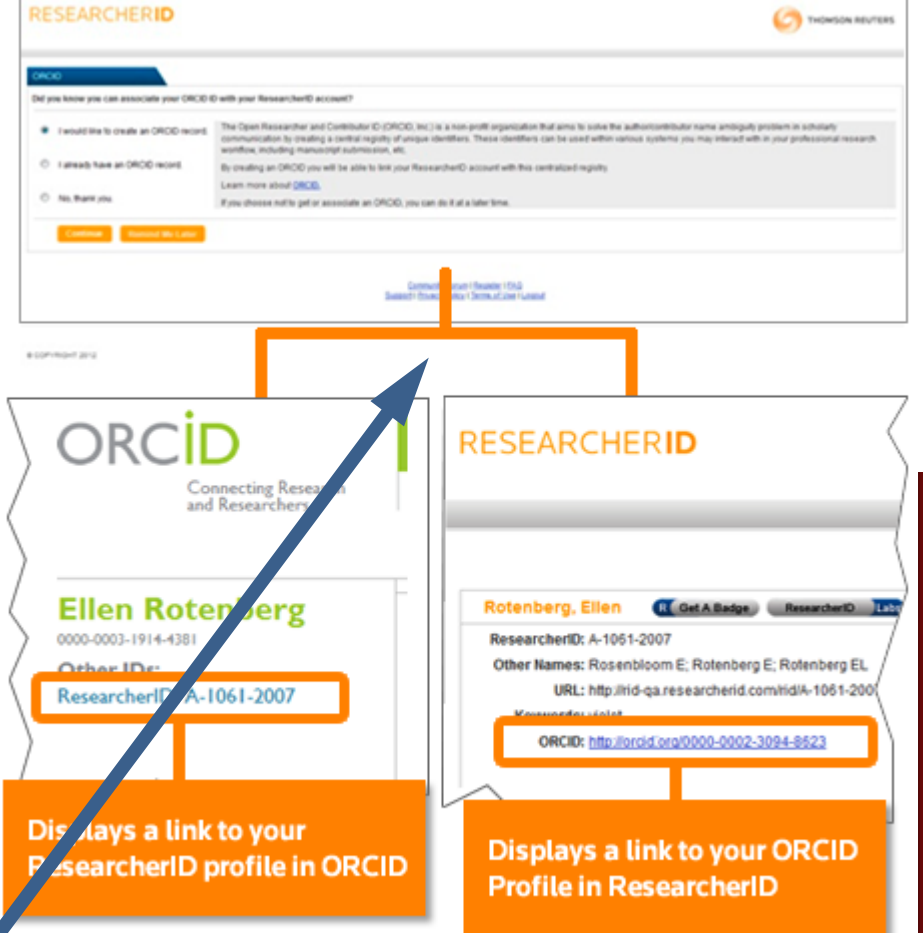

17

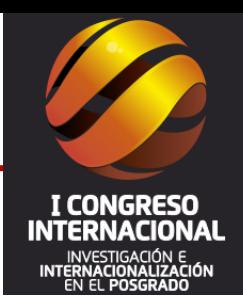

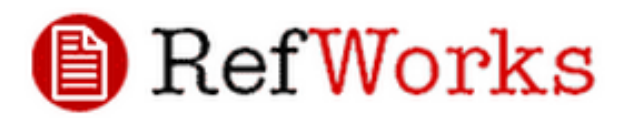

#### **[www.refworks.com](http://www.refworks.com/) [www.zotero.org](http://www.zotero.org/)**

# zotero

**ENDNOTE®** 

**[www.myendnoteweb.com](http://www.myendnoteweb.com/) [www.mendeley.com](http://www.mendeley.com/)** 

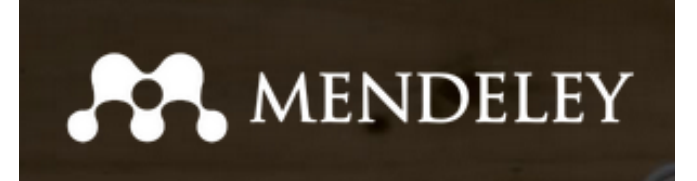

citeulike <sup>aa</sup>

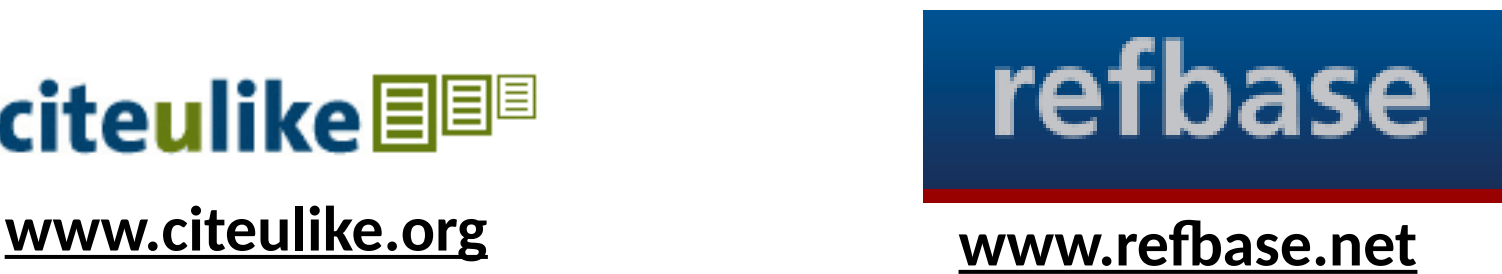

#### **ISI Journal Citation Reports**

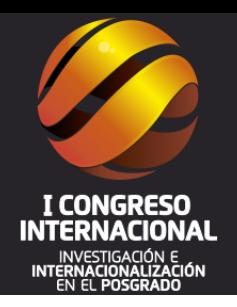

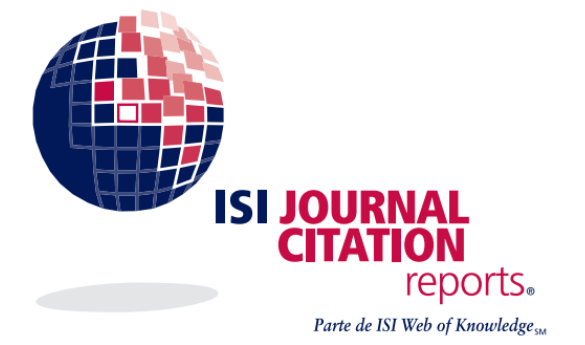

ISI Journal Citation Reports on the Web, proporciona un método sistemático y objetivo de evaluar críticamente las revistas de investigación más importantes del mundo.

#### **Requiere membresía**

**[http://thomsonreu](http://thomsonreuters.com/journal-citation-reports/) [ters.com/journal](http://thomsonreuters.com/journal-citation-reports/)[citation-reports/](http://thomsonreuters.com/journal-citation-reports/)**

**DICE : Difusión y Calidad Editorial de las Revistas Españolas de Humanidades y Ciencias Sociales y Jurídicas**

**Difusión y Calidad Editorial** 

**Ciencias Sociales y Jurídicas** 

de las Revistas Españolas de Humanidades y

**DICE** tiene el objetivo de facilitar el conocimiento y la consulta de algunas de las características editoriales e indicadores indirectos de calidad de las revistas españolas de Humanidades y Ciencias Sociales.

I C

**Ingrese [AQUÍ](http://dice.cindoc.csic.es/index.php) <http://dice.cindoc.csic.es/>**

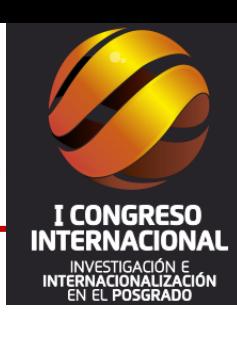

20

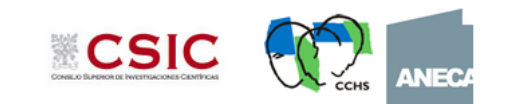

#### **SJR – SCImago Journal & Country Rank**

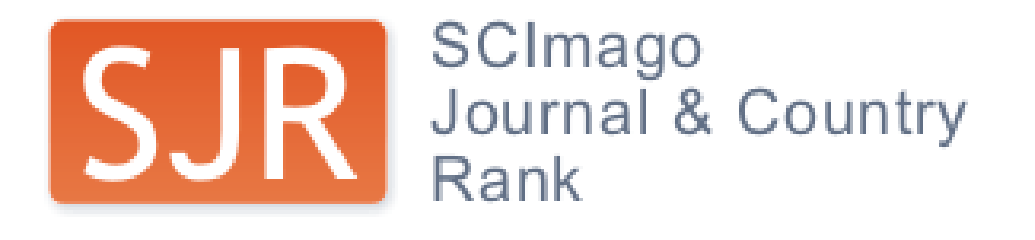

El SCImago Journal & Country Rank es un portal que incluye las revistas y gestiona los indicadores científicos de los países desarrollados a partir de la información contenida en la base de datos Scopus desde 1996.

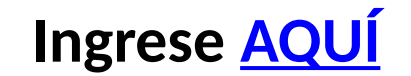

**<http://www.scimagojr.com/>**

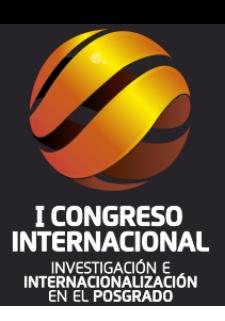

#### **Número de artículos científicos producidos el 2013 por países**

@scimago

#### **Related product**

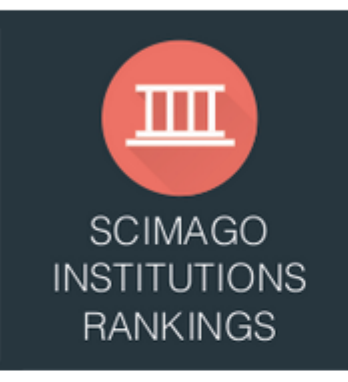

SJR is developed by:

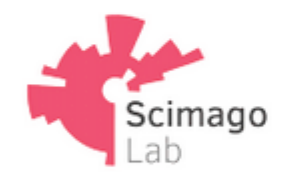

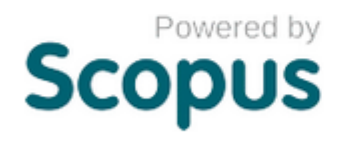

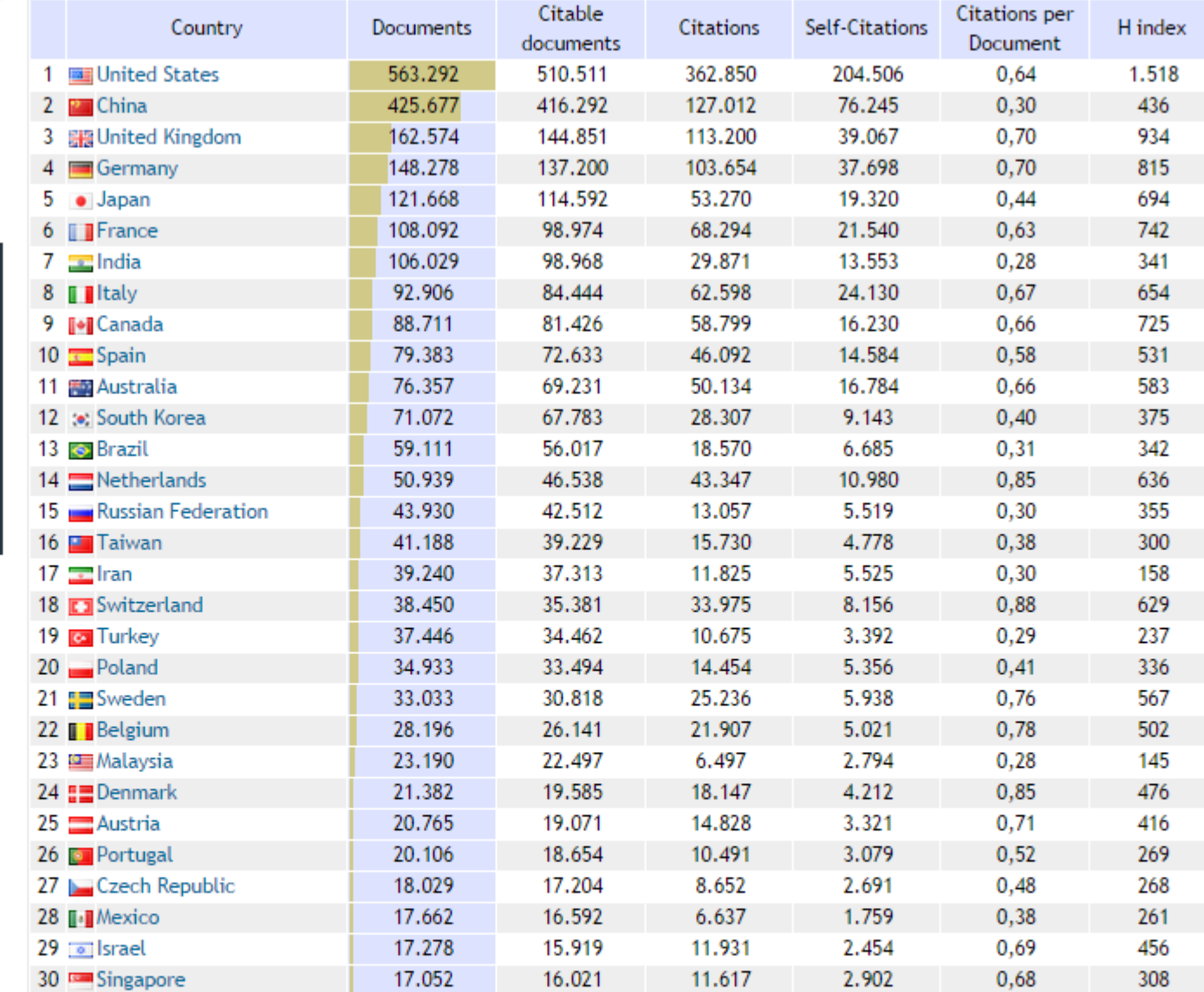

**Fuente: SCImago. (2007). SJR — SCImago Journal & Country Rank. Retrieved October 13, 2014, from http://www.scimagojr.com**

#### **Número de artículos científicos producidos el 2013 en América Latina y del Caribe**

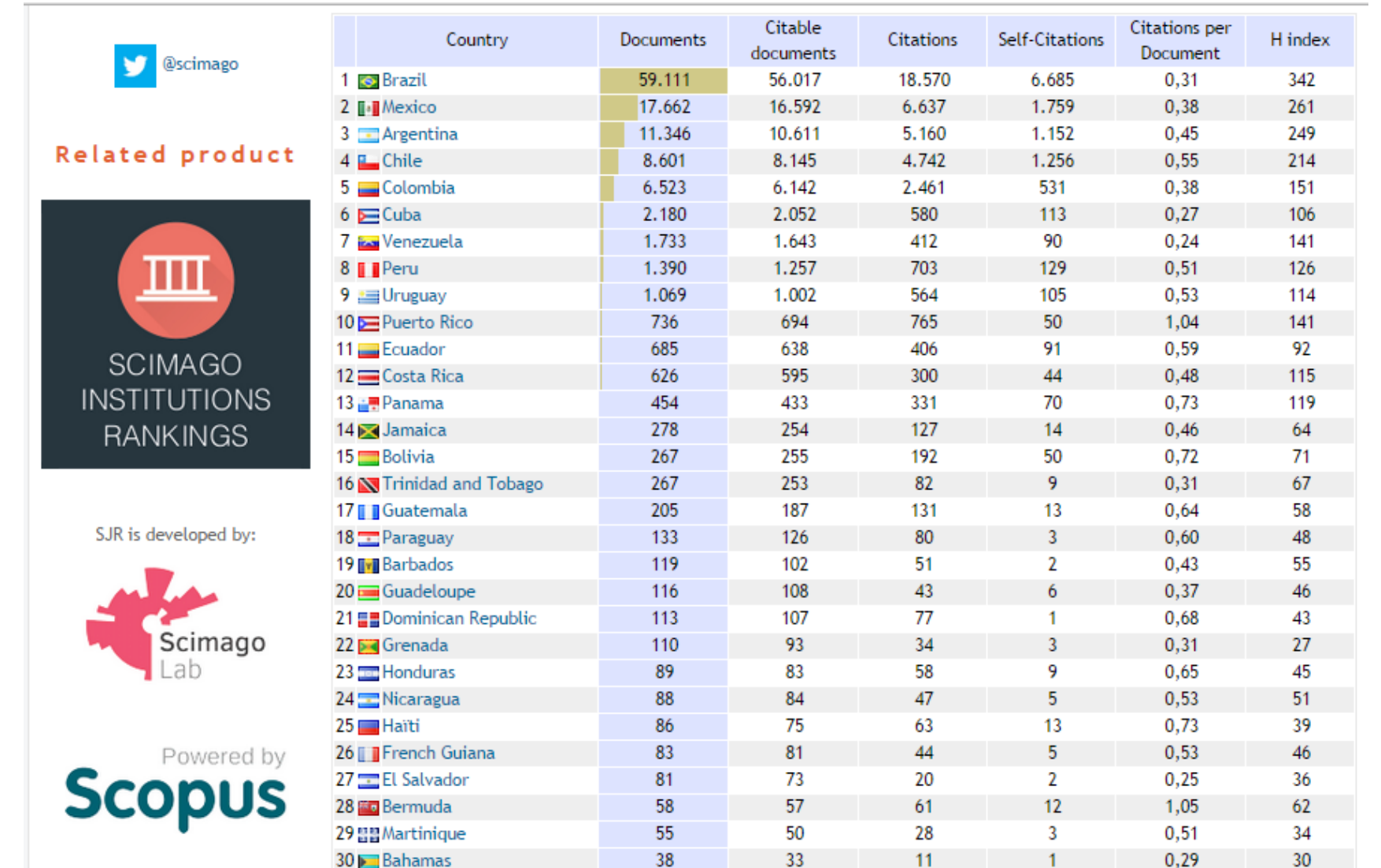

*Henry Chero – reddolac@gmail.com* **Fuente: SCImago. (2007). SJR — SCImago Journal & Country Rank. Retrieved October 13, 2014, from http://www.scimagojr.com**

#### **DOI –** *Digital object identifier*

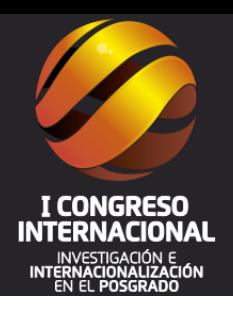

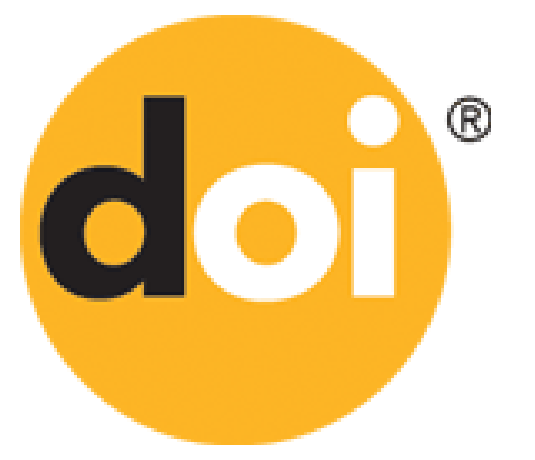

Se trata de un código alfanumérico que identifica en la web un artículo y lo recupera incluso si éste se ubica en un servidor distinto al que fue alojado en un principio. Empezó a aplicarse en el año 2001.

**Ingrese [AQUÍ](http://www.doi.org/)**

**<http://www.doi.org/>**

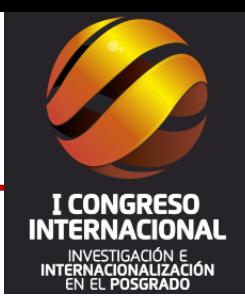

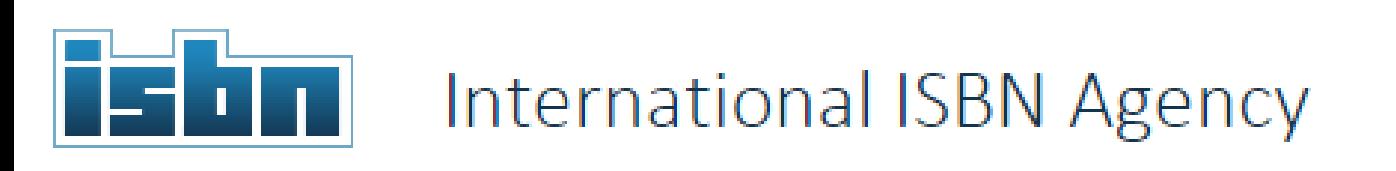

ISBN, El Número Normalizado Internacional del Libro (International Standard Book Number, más conocido por las siglas ISBN), nació de la necesidad de proteger la creación intelectual de quienes dedican su inteligencia y esfuerzo a la producción de **[https://www.isbn-interna](https://www.isbn-international.org/)** obras literarias, científicas o artísticas, que **[tional.org](https://www.isbn-international.org/)** enriquecen la cultura e historia de los pueblos y contribuyen al desarrollo científico, económico y cultural de éstos. **Ingresar [AQUÍ](https://www.isbn-international.org/) [/](https://www.isbn-international.org/)**

#### **ISSN - International Serial Standard Number**

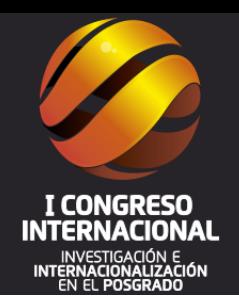

**INTERNATIONAL STANDARD SERIAL** NUMBER **INTERNATIONAL CENTRE** 

El ISSN es un código estándar internacional que identifica todas las publicaciones periódicas independientemente de su medio (Impreso o electrónico.

**Ingrese [AQUÍ](http://www.issn.org/)**

**<http://www.issn.org/>**

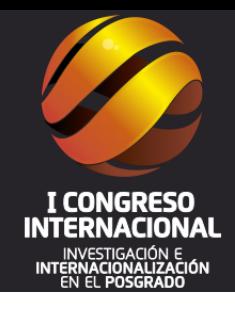

#### Redes para impulsar la investigación

#### **Redes Nacionales de Investigación y Educación**

- América Latina, [RedCLARA](http://www.redclara.net/)
- Argentina, [INNOVA|RED](http://www.innova-red.net/)
- Bolivia, [ADSIB](http://www.adsib.gob.bo/)
- Brasil, [RNP](http://www.rnp.br/)
- Colombia, [RENATA](http://www.renata.edu.co/)
- Cuba, [Red Univ](http://www.mes.edu.cu/)
- Costa Rica, [CR2Net](http://www.crnet.cr/cr2net)
- Chile, [REUNA](http://www.reuna.cl/)
- Ecuador, **CEDIA**
- El Salvador, [RAICES](http://www.raices.org.sv/)
- Guatemala, [RAGIE](http://www.ragie.org.gt/)
- México, [CUDI](http://www.cudi.edu.mx/)
- Nicaragua, [RENIA](http://www.renia.net.ni/)
- Panamá, [RedCyT](http://www.redcyt.org.pa/)
- Paraguay, **Arandu**
- Perú, [RAAP](http://www.raap.org.pe/)
- Uruguay, [RAU](http://www.rau.edu.uy/)
- Canadá, [CANARIE](http://www.canarie.ca/)
- Estados Unidos, [Internet2](http://www.internet2.edu/)
- **[TERENA](http://www.terena.nl/)**
- GÉANT<sub>2</sub>
- **[EUMEDCONNECT](http://www.eumedconnect.net/)**
- España, [RedIRIS](http://www.rediris.es/)
- Francia, [RENATER](http://www.renater.fr/)
- Italia, [GARR](http://www.garr.net/garr-b-home-engl.shtml)
- Portugal, [FCCN](http://www.fccn.pt/)
- Asia-Pacífico, [APAN](http://www.apan.net/)
- Australia, [AARNET](http://www.aarnet.edu.au/)
- China, [CERNET](http://www.edu.cn/HomePage/english/index.shtml)
- Kenya, [KENET](http://www.kenet.or.ke/)
- Malawi, **MAREN**
- Sudáfrica, [TENET](http://www.tenet.ac.za/)
- Uganda, [RENU](http://www.renu.ac.ug/)

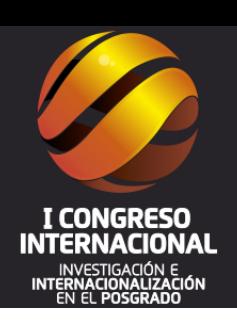

#### **Redes de Docentes para impulsar la investigación**

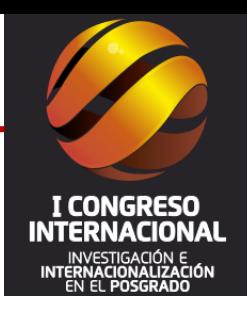

Red de Docentes de América Latina y del Caribe [www.reddolac.org](http://www.reddolac.org/)

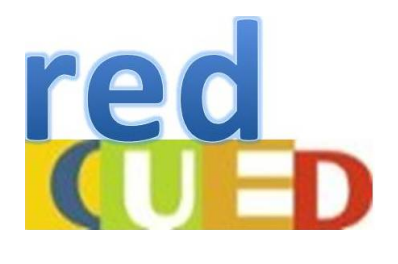

Red de la Cátedra UNESCO de Educación a Distancia (CUED) <http://redcued.ning.com/>

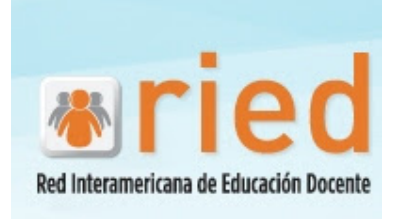

Red Interamericana de Educación docente <http://riedamericas.net/>

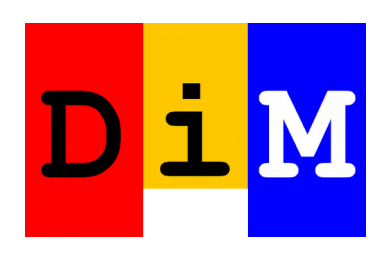

Didáctica, Innovación, Multimedia <http://dimglobal.ning.com/>

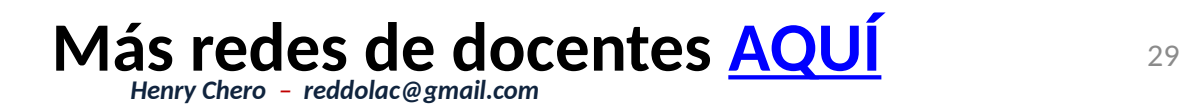

#### **Inscribirse en el Directorio Nacional de Investigadores en Ciencia,Tecnología e Innovación Tecnológica de Perú**

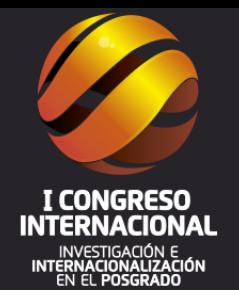

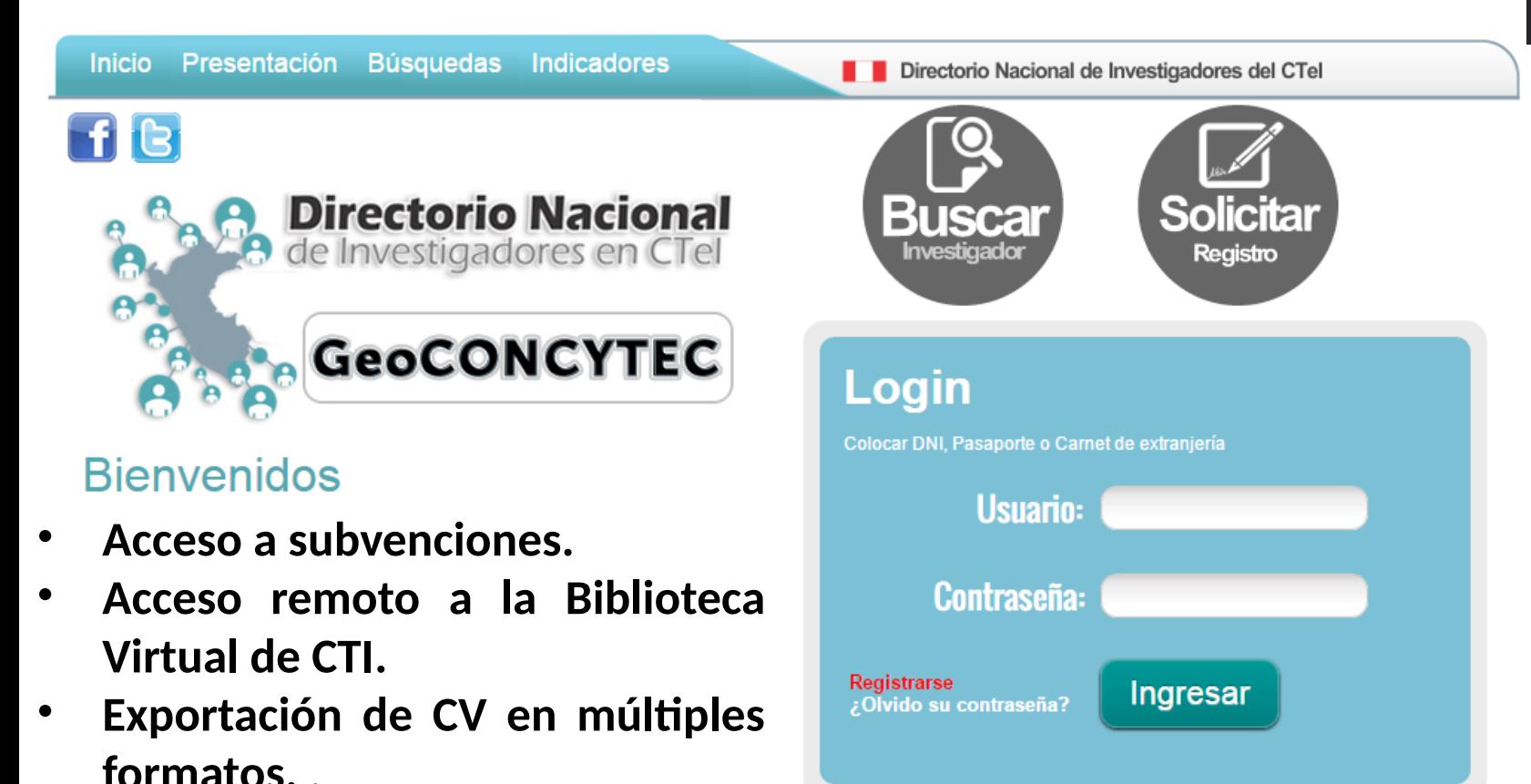

#### **Inscríbase [AQUÍ](http://directorio.concytec.gob.pe/appDirectorioCTI/DirectorioCTI.do?tipo=registrousuario)**

**<http://directorio.concytec.gob.pe/appDirectorioCTI/index.jsp>**

#### **Biblioteca Nacional del Perú**

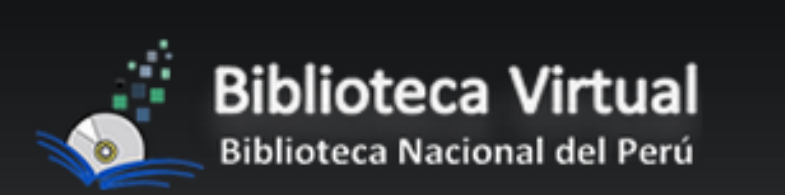

Contiene diversos libros de diversa temática, de aquellos pertenecientes al Fondo Antiguo de la Biblioteca Nacional del Perú, y de aquellos publicados gracias a la autorización de los mismos autores para su difusión. Contiene libros del siglo XV hasta la actualidad incluidos los 39 libros inscritos en el registro de Memoria del Mundo de la UNESCO.

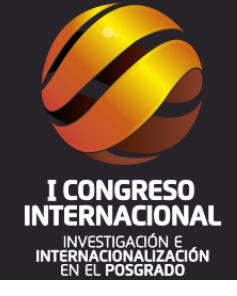

#### **Regístrese [AQUÍ](http://bvirtual.bnp.gob.pe/bnp/faces/login.xhtml)**

#### [http://](http://bvirtual.bnp.gob.pe/bnp/faces/login.xhtml) [bvirtual.bnp.gob.pe/bnp/fac](http://bvirtual.bnp.gob.pe/bnp/faces/login.xhtml) [es/login.xhtml](http://bvirtual.bnp.gob.pe/bnp/faces/login.xhtml)

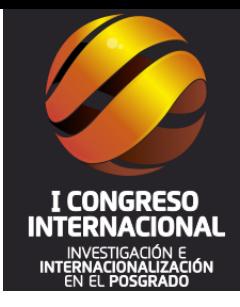

### Conocer los principales repositorios de publicaciones científicas de acceso abierto

32

*Henry Chero – reddolac@gmail.com*

#### **Red Federada de Repositorios Institucionales de Publicaciones Científicas**

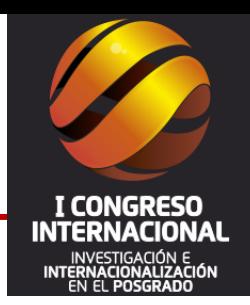

LA REFERENCIA

#### Recursos en la colección

**Tipo de Material** 

- Artículo 410.499
- Reporte 1,499
- Tesis de Doctorado 125.022
- Tesis de Maestría 314.935
- Total 851.955

Es una iniciativa regional que busca compartir y dar visibilidad a la producción científica generada en las instituciones de educación superior y de investigación científica en América Latina

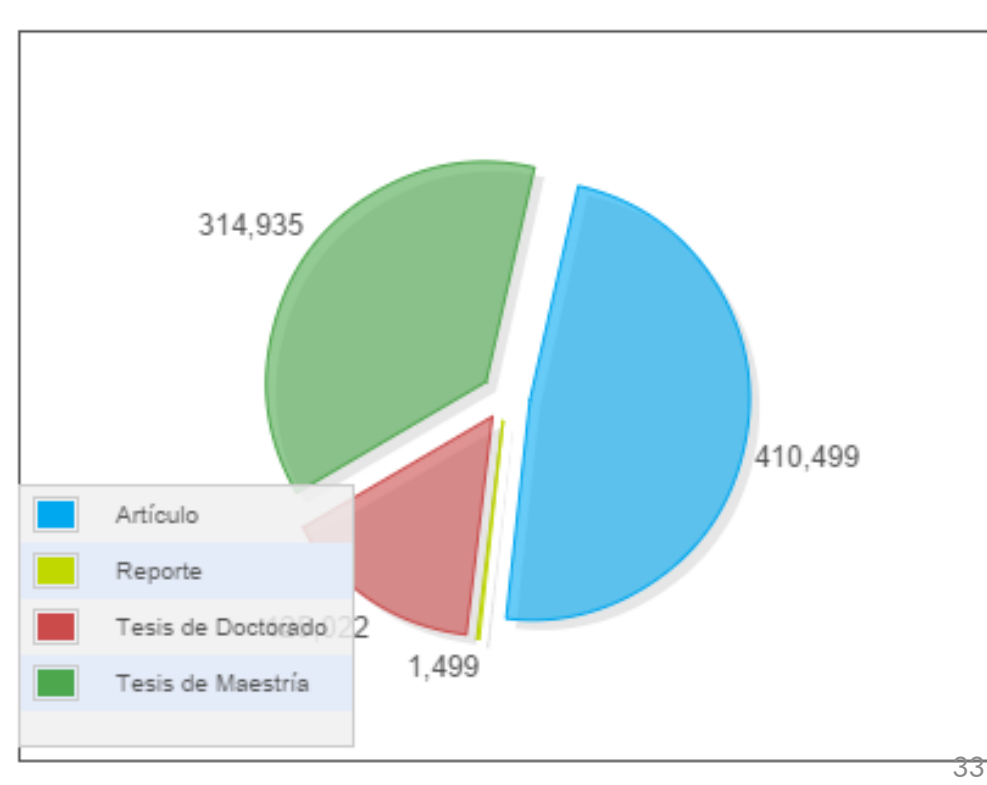

#### **Red Federada de Repositorios Institucionales de Publicaciones Científicas**

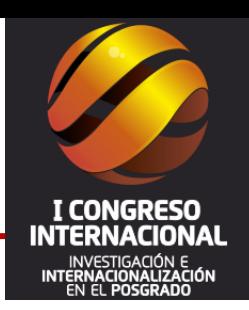

Bienvenidos al recolector regional de publicaciones científicas LA Referencia. Integramos el material de los  $\bullet$ repositorios de nueve países de América Latina: Argentina, Brasil, Chile, Colombia, Ecuador, El Salvador, México, Perú y Venezuela.

Conozca más sobre **LA Referencia** 

#### **Ingrese [AQUÍ](http://www.lareferencia.info/vufind/)**

[http://www.lareferencia.](http://www.lareferencia.info/vufind/) [info/vufind](http://www.lareferencia.info/vufind/) [/](http://www.lareferencia.info/vufind/)

**Sistema Nacional de Repositorios Digitales**

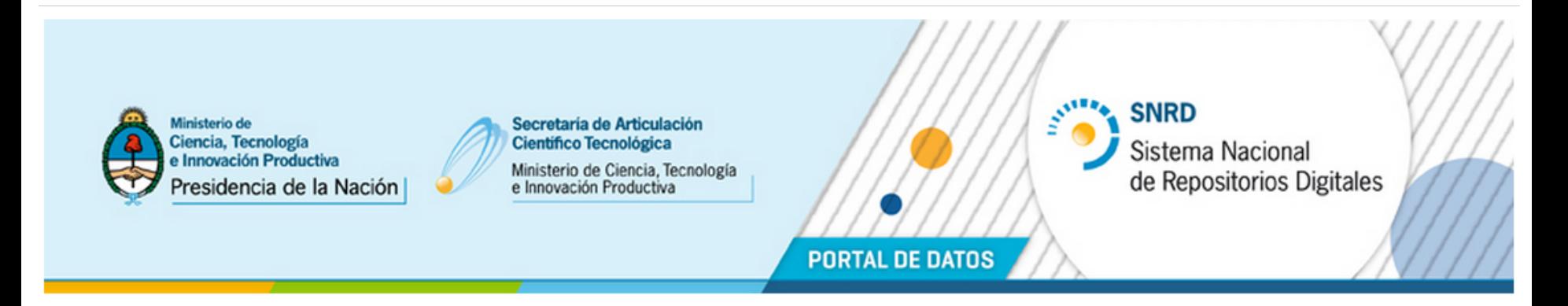

Argentina

Más de 40.000 documentos en 7 repositorios de Argentina **Ingrese [AQUÍ](http://repositoriosdigitales.mincyt.gob.ar:8380/dnet-web-generic/)**

[http://repositoriosdigitales.mincyt.gob.ar:8380/dnet-web-ge](http://repositoriosdigitales.mincyt.gob.ar:8380/dnet-web-generic/) [neric](http://repositoriosdigitales.mincyt.gob.ar:8380/dnet-web-generic/)  $\sqrt{2}$ 

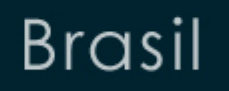

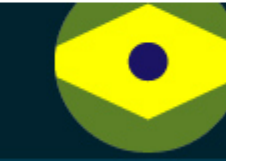

**Portal Brasileiro de Acesso Aberto à Informação Científica**

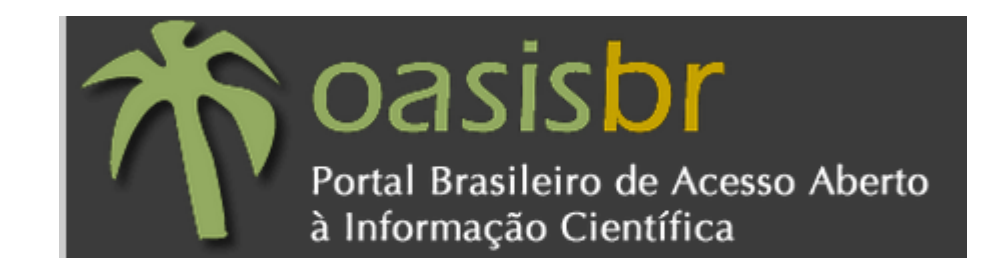

#### **606.827 documentos**

**Ingrese [AQUÍ](http://oasis.ibict.br/)**

**<http://oasis.ibict.br/>**
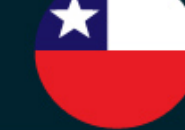

**Repositorio Digital de la Comisión Nacional de Investigación Científica y Tecnológica** 

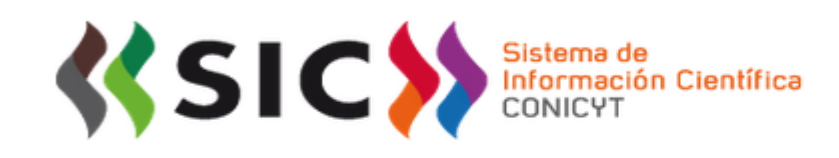

- •Informes: Informes Finales, Informes Técnicos
- •Artículos: Artículos Nacionales, Artículos Internacionales, **Manuscritos**
- •Libros y Capítulos de Libros
- •Congresos: Ponencias, Conferencias
- •Tesis: Tesis Magíster, Tesis Doctorales, Tesis Post Doctorales

#### **Ingrese [AQUÍ](http://www.repo.informacioncientifica.cl/)**

**<http://www.repo.informacioncientifica.cl/>**

#### **Biblioteca Digital Colombiana**

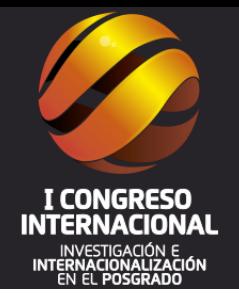

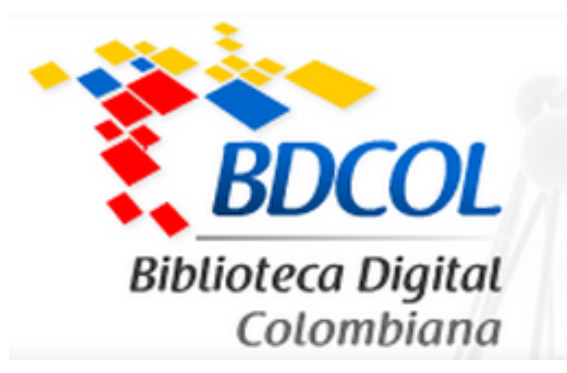

Colombia

#### En BDCOL se podrán encontrar alrededor de 85.000 documentos digitales en 73 repositorios institucionales de las diferentes regiones del país.

#### **Ingrese [AQUÍ](http://search.bdcol.org:8080/search/index.xq) <http://search.bdcol.org:8080/search/index.xq>**

Ecuador

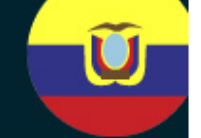

#### **Repositorio Digital Senescyt**

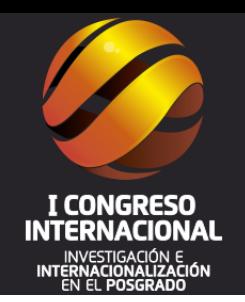

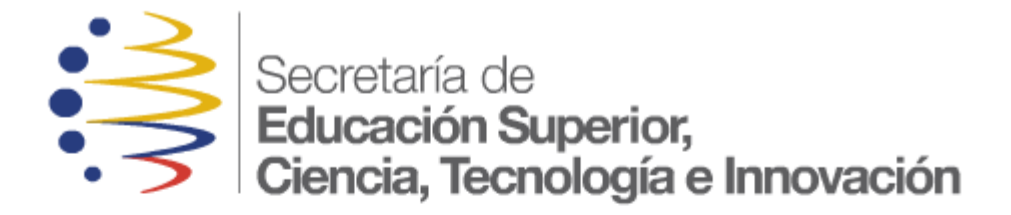

Repositorio **Digital Senescyt** 

#### **Acceso a 125 libros, 61 publicaciones científicas, 330 publicaciones seriadas y 490 tesis.**

#### **Ingrese [AQUÍ](http://repositorio.educacionsuperior.gob.ec/)**

**<http://repositorio.educacionsuperior.gob.ec/>**

# El Salvador

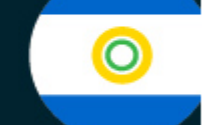

# **Repositorio Digital de Ciencia y Cultura de El Salvador**

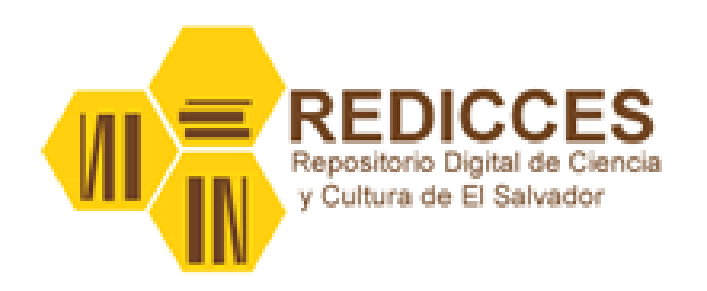

REDICCES pretende ser una herramienta que ayude a difundir la historia, producción científica, cultural y patrimonial de El Salvador. Este repositorio es un proyecto del "Consorcio de Bibliotecas Universitarias de El Salvador" (CBUES)

**Ingrese [AQUÍ](http://www.redicces.org.sv/jspui/)**

**<http://www.redicces.org.sv/jspui/>**

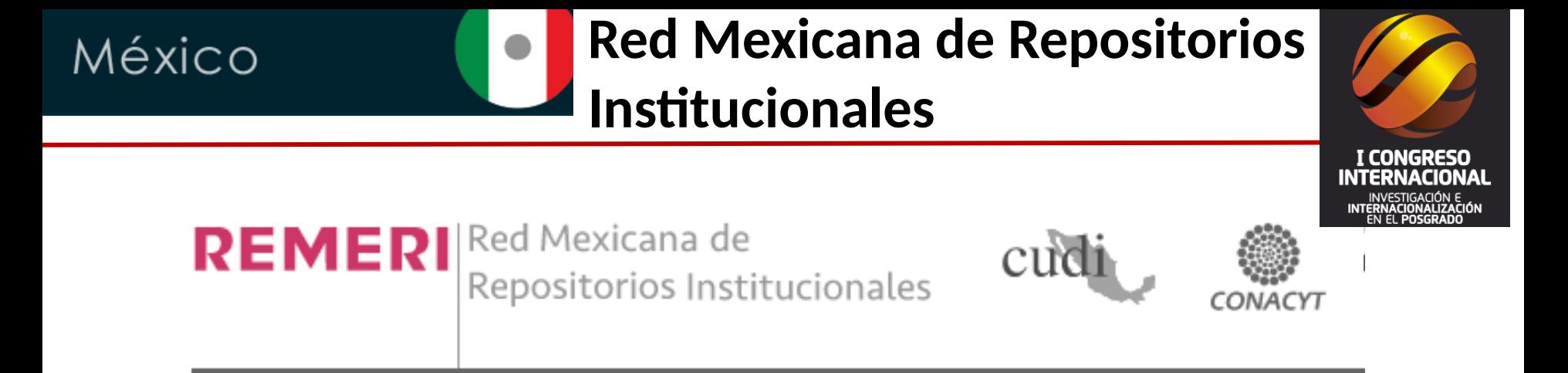

REMERI cuenta en este momento con la incorporación de 78 repositorios de 39 Instituciones Mexicanas. para un total de 231,052 documentos incluyendo Artículos, Tesis de Licenciatura, Tesis de Maestría y Tesis de Doctorado.

#### **Ingrese [AQUÍ](http://www.remeri.org.mx/portal/index.html)**

<http://www.remeri.org.mx/portal/index.html>

# **Acceso Libre a Información Científica para la Innovación**

ALICIA & ACCESO LIBRE A INFORMACIÓN CIENTÍFICA PARA LA INNOVACIÓ!

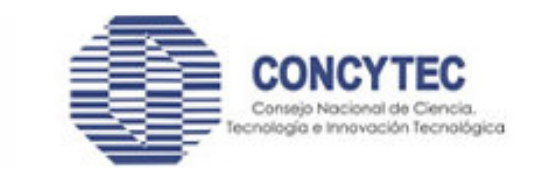

- Consejo Nacional de Ciencia, Tecnología e Innovación Tecnológica
- Instituto del Mar del Perú
- Instituto Geológico Minero y Metalúrgico del Perú
- Instituto Peruano de Energía Nuclear
- Pontificia Universidad Católica del Perú
- Universidad Católica Los Ángeles de Chimbote
- Universidad de Chiclayo
- Universidad de Piura
- Universidad Nacional Agraria La Molina
- Universidad Nacional de la Amazonía
- Universidad Nacional de Trujillo
- Universidad Nacional José Faustino Sánchez Carrión
- Universidad Nacional Mayor de San Marcos
- Universidad Peruana Cayetano Heredia
- Universidad Peruana de Ciencias Aplicadas
- Universidad Privada del Norte
- Universidad San Martin de Porras
- Universidad Señor de Sipán

# **Ingrese [AQUÍ](http://alicia.concytec.gob.pe/alicia/)**

<http://alicia.concytec.gob.pe/alicia/>

www.uladech.edu.pe

42

### **Red Académica Nacional de Venezuela**

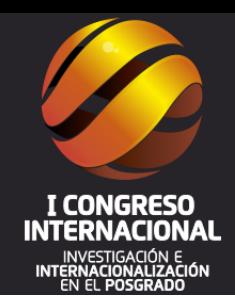

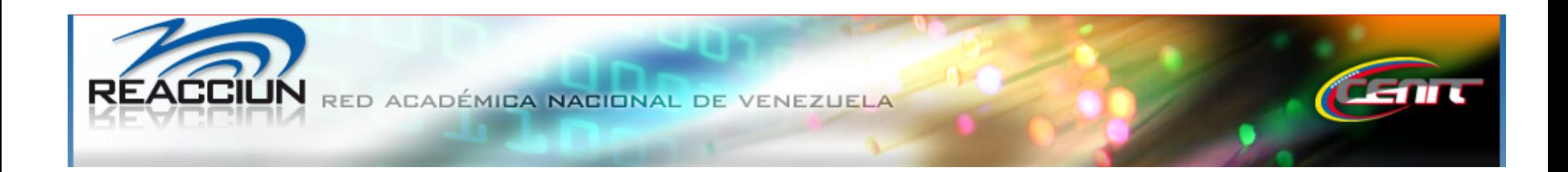

Venezuela

**Instituciones Representadas en Venezuela** [CENIT](http://portal.cenit.gob.ve/) (Fundación Centro Nacional de Innovación Tecnológica) [REACCIUN](http://www2.reacciun.ve/) (Red Académica Nacional - Venezuela)

### **Ingrese [AQUÍ](http://www3.reacciun.ve/)**

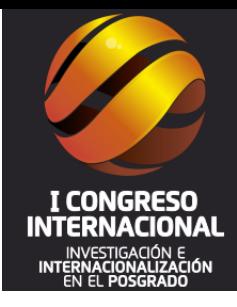

# Conocer y consultar las Revistas científicas de acceso abierto

DIRECTORY OF **OPEN ACCESS JOURNALS** 

DOAJ es un directorio en línea que indexa y ofrece conexión abierta calidad, revistas revisadas por pares. A la fecha cuenta con **10031** Revistas **5,881** búsquedas a nivel de artículo **135** Países **1747869** Artículos.

**Ingrese [AQUÍ](https://doaj.org/) <https://doaj.org/>**

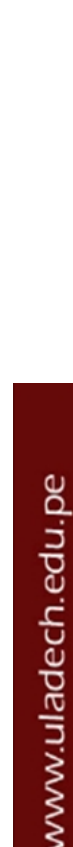

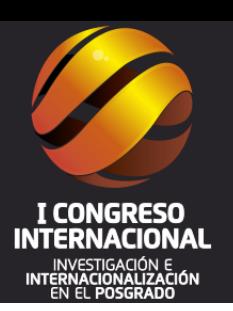

#### **Latindex: Base de datos en acceso abierto**

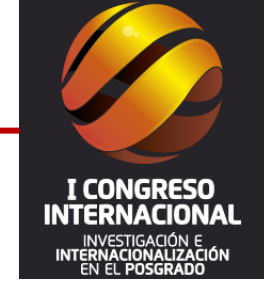

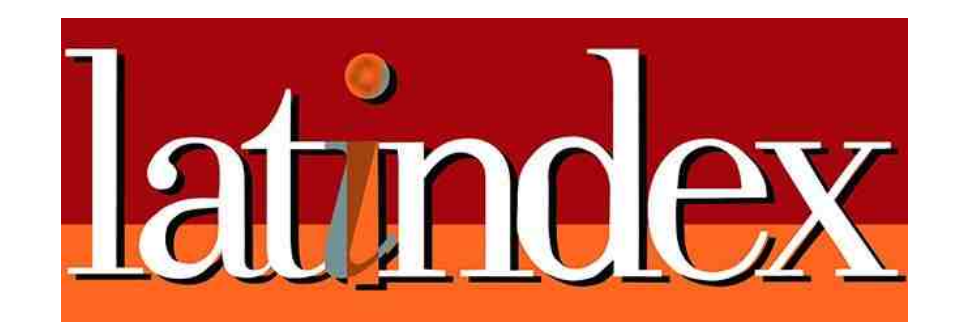

Latindex es un sistema de Información sobre las revistas de investigación científica, técnico-profesionales y de divulgación científica y cultural que se editan en los países de América Latina, el Caribe, España y Portugal

> Directorio: 23,128 revistas Catálogo: 7,774 revistas Enlace a Revistas Electrónicas: 6,106 revistas **Enlace a las Revisas electrónicas [AQUÍ](http://www.latindex.org/index.html?opcion=3) [www.latindex.org](http://www.latindex.org/)**

www.uladech.edu.pe

#### **SciELO: Base de datos en acceso abierto**

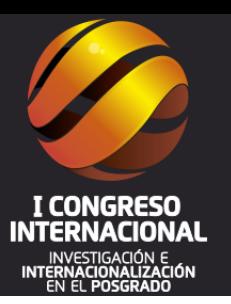

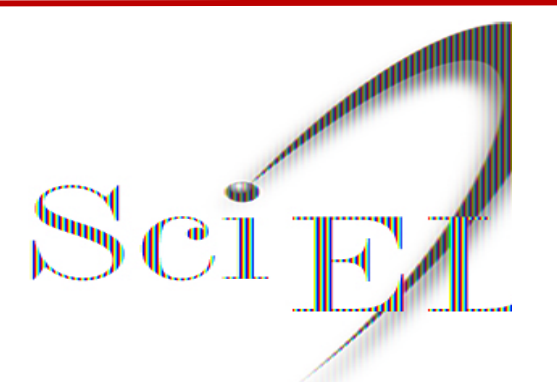

### **Scientific Electronic Library Online**

**A la fecha cuenta cuenta con:**

**1.193** Revistas **34.950** Números **510.620** Artículos **11.405.400** Citas

#### **Ingresar [AQUÍ](http://www.scielo.org/php/index.php) [www.scielo.org/php/index.php](http://www.scielo.org/php/index.php)**

# **Redalyc: Red de Revistas Científicas de América Latina y el Caribe**

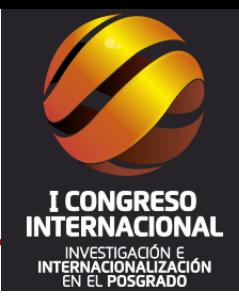

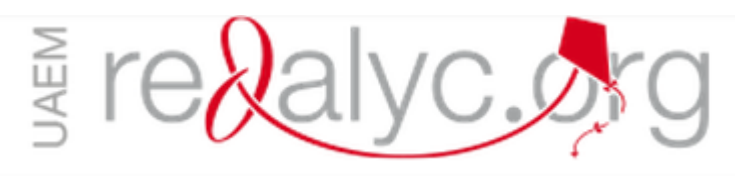

917 REVISTAS CIENTÍFICAS

> 27 797 **FASCÍCULOS**

354 739 ARTÍCULOS A TEXTO COMPLETO

**Ingrese [AQUÍ](http://www.redalyc.org/) [www.redalyc.org](http://www.redalyc.org/)**

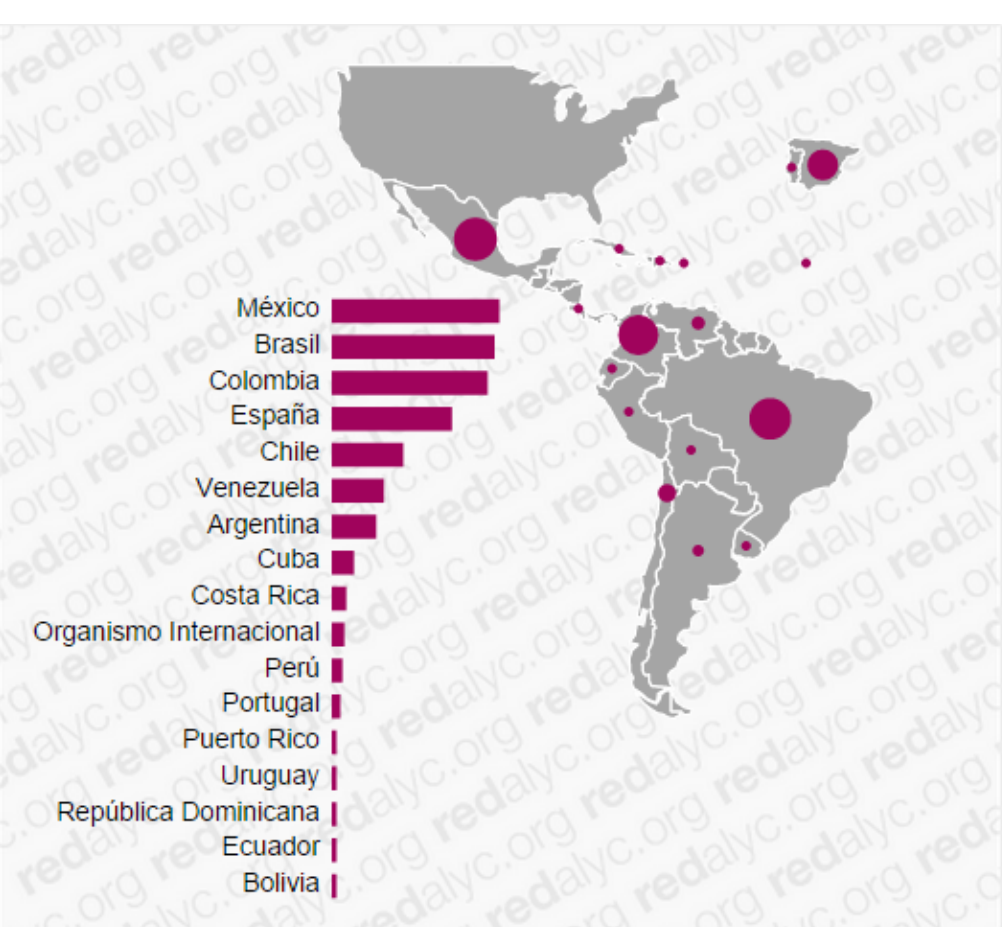

**E-revist@s: Plataforma Open Access de Revistas Científicas Electrónicas Españolas y Latinoamericanas**

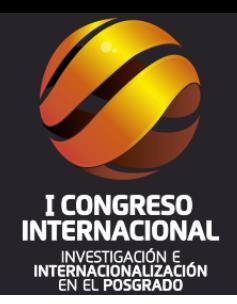

e-revist@s Plataforma Open Access de Revistas Científicas Electrónicas Españolas y Latinoamericanas

**e-Revistas** es un proyecto impulsado por el Consejo Superior de Investigaciones Científicas (CSIC) con el fin de contribuir a la difusión y visibilidad de las revistas científicas publicadas en América Latina, Caribe, España y Portugal.

A la fecha cuenta con **1211 revistas 280217 artículos**

**Ingrese [AQUÍ](http://www.erevistas.csic.es/)** [www.erevistas.csic.es](http://www.erevistas.csic.es/) **Revistas Científicas del Consejo Superior de Investigación Científica de España**

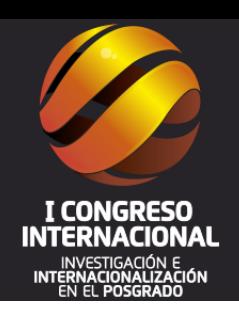

Revistas Científicas del CSIC  $\perp$  6 N ELECTRÓNICA **CSIC** 

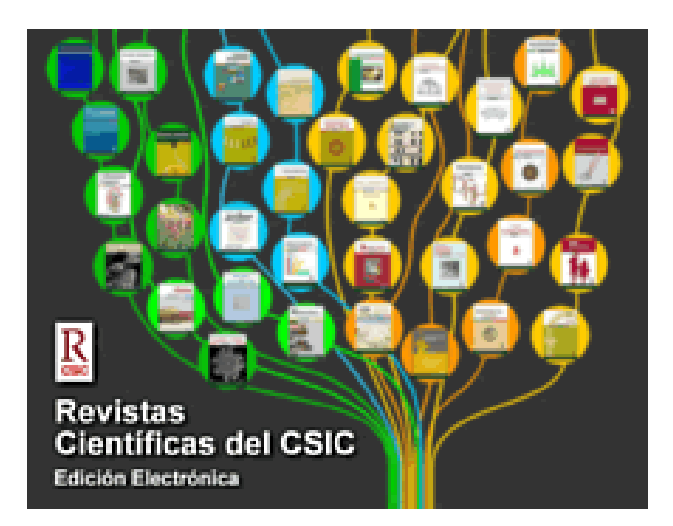

#### **Ingrese [AQUÍ](http://revistas.csic.es/index.php/index/index/busqueda) <http://revistas.csic.es/>**

# **OMINCS GROUP : Acelerando el conocimiento científico**

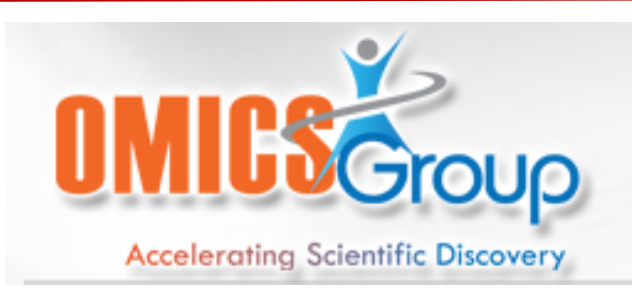

OMICS Internacional Organizador de más de 300 conferencias cada año en todo EE.UU., Europa y Asia, con el apoyo de 1.000 científicos más sociedades y publica más de 400 revistas de acceso abierto , que contiene más de 30.000 personalidades eminentes, científicos de renombre como miembros del consejo editorial.

#### **Acceda a la Revistas de Acceso Abierto [AQUÍ](http://omicsonline.org/open-access-journals-list.php)**

**[http://](http://omicsonline.org/open-access-journals-list.php) [omicsonline.org/open-acc](http://omicsonline.org/open-access-journals-list.php) [ess-journals-list.php](http://omicsonline.org/open-access-journals-list.php)**

#### **Portal de Revist@s Peruanas**

# Portal revist@s **Peruanas**

El objetivo del sitio es implementar una biblioteca electrónica, que proporcione acceso completo a una colección de revistas, una colección de números de revistas individuales, así como al texto completo de los artículos. El acceso tanto a las revistas como a los artículos se puede realizar usando índices y formularios de búsqueda.

**Acceda a todos los números de 34 revistas seriadas. Ingrese**

**[AQUÍ](http://revistas.concytec.gob.pe/scielo.php?script=sci_alphabetic&lng=es&nrm=iso) [http://revistas.concytec.gob](http://revistas.concytec.gob.pe/) [.pe](http://revistas.concytec.gob.pe/) [/](http://revistas.concytec.gob.pe/)**

www.uladech.edu.pe

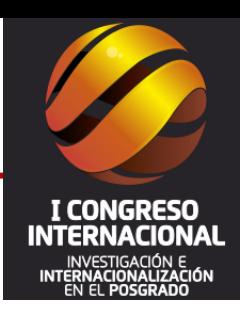

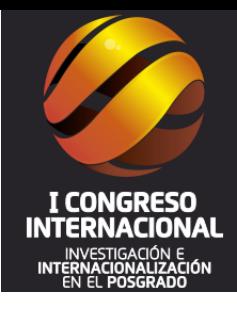

# Acceder a bases de datos con información científica

#### **Scopus: Base de datos para investigadores**

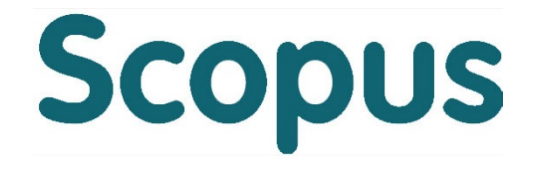

Scopus es la mayor base de datos de resúmenes y citas de literatura revisada por pares: revistas científicas, libros y actas de congresos. De acuerdo a su portal web a la fecha cuenta con un promedio de 53 millones de registros y 5000 títulos editoriales de la producción mundial de investigación en los campos de la ciencia, la tecnología, la medicina, las ciencias sociales y artes y humanidades.

Scopus cuenta con herramientas inteligentes para rastrear, analizar y visualizar la investigación.

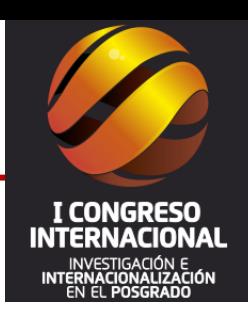

#### **Requiere membresía institucional**

**<https://www.scopus.com/>**

# ScienceDirect permite acceder a textos

completos de casi el 25 por ciento del contenido mundial arbitrado científico, técnico y médico. Más de 12 millones de artículos y capítulos de libros. Casi 3,000 títulos de revistas y más de 20,000 libros electrónicos. Un creciente número de revistas de acceso abierto disponibles sin costo Archivos digitales que datan desde 1823. <http://www.sciencedirect.com/>

#### **Video Tutorial [AQUÍ](http://www.reddolac.org/profiles/blogs/sciencedirect-base-de-datos-cientifica)**

#### **Regístrese en la base de datos [AQUÍ](https://www.sciencedirect.com/science/register-new-user)**

#### **Guía rápida de usuario [AQUÍ](http://www.americalatina.elsevier.com/sul/es/material_apoio/2011/2337%20ScienceDirect%20User%20Guide_ESP.pdf)**

www.uladech.edu.pe

# **ScienceDirect: Base de datos para investigadores**

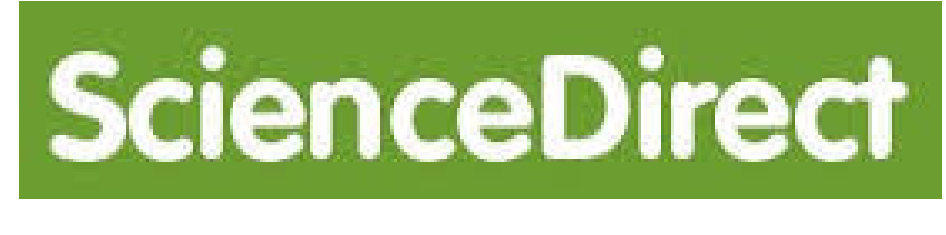

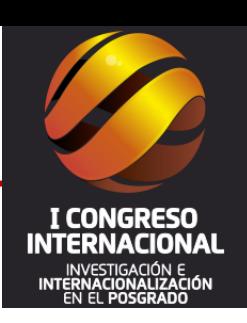

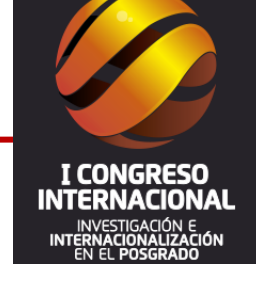

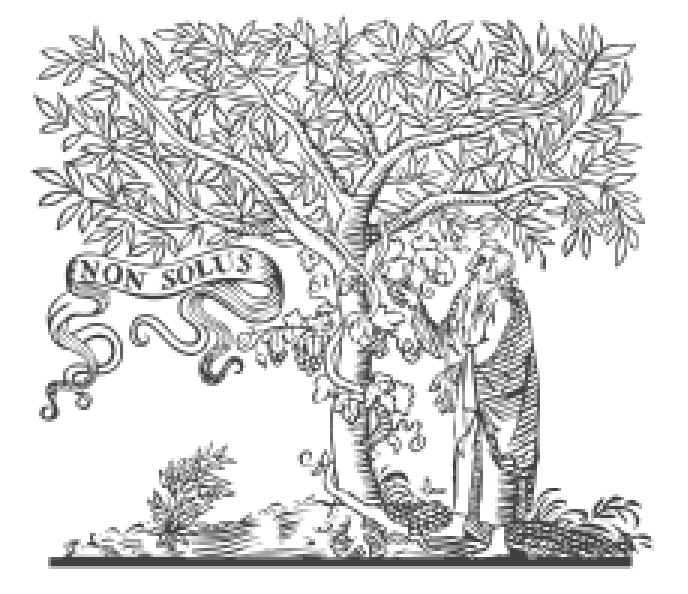

# **ELSEVIER**

**Elsevier** es la mayor editorial de libros de medicina y literatura científica del mundo. Forma parte del grupo *Reed Elsevier* y fue fundada en 1880. Lidera la edición técnica en Medicina y Ciencias de la Salud, con más de 20.000 libros, 2.000 revistas científicas y bases de datos en Internet del mayor prestigio y difusión en 180 países.

#### **Ingrese [AQUÍ](http://www.elsevier.es/)**

### **ELSEVIER: Búsqueda de datos en acceso abierto**

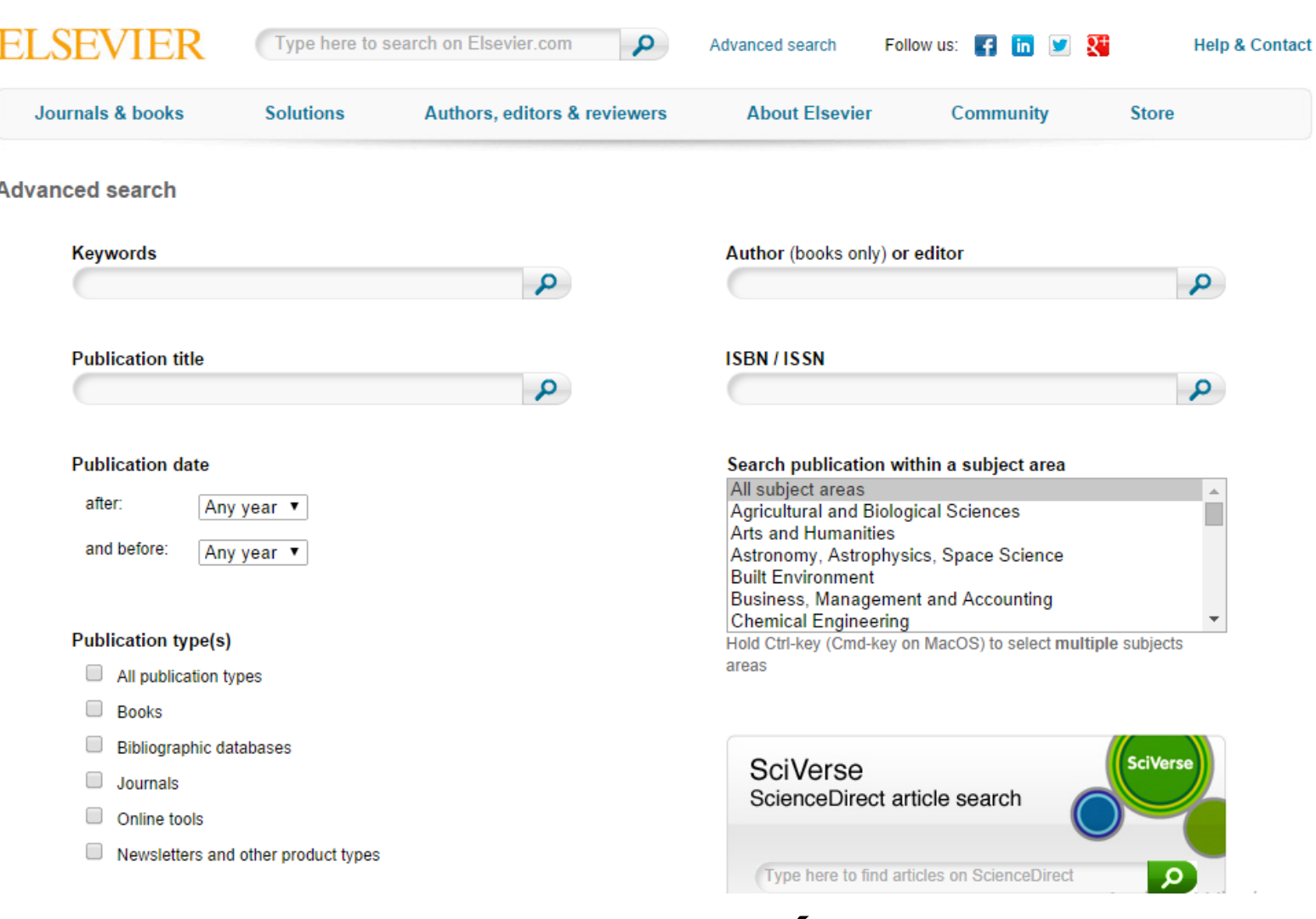

#### **INGRESE AQUÍ [http://www.elsevier.com/advanced-search](http://www.elsevier.com/online-tools/scopus/content-overview)**

I CONGRESO

#### **ELSEVIER: Zona de lectura**

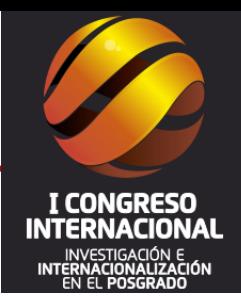

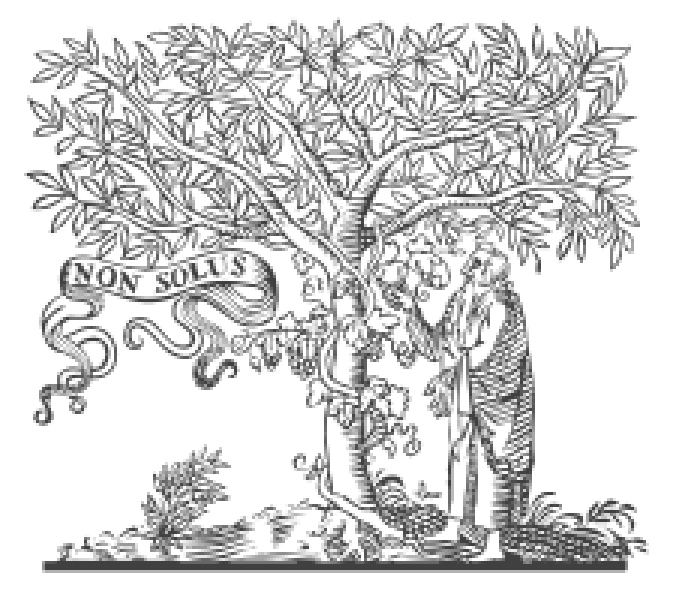

# **ELSEVIER**

#### **Zona de lectura de ELSEVIER**

**Acceso a consultas a múltiples revistas de Ciencias de la Salud, Ciencias Sociales y Ciencia y Tecnología. Ingrese [AQUÍ](http://zl.elsevier.es/)**

**<http://zl.elsevier.es/>**

# **Directorio de Recursos Académicos en Acceso Abierto**

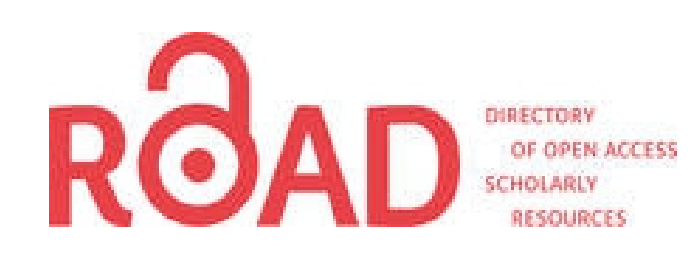

CAMINO, el Directory of Open Access Recursos académicos, es un servicio ofrecido por el Centro Internacional del ISSN con el apoyo del Sector de Comunicación e Información de la UNESCO. Ofrece un acceso gratuito a un subconjunto del Registro ISSN (1,7 millones de registros bibliográficos, disponible en la suscripción **[AQUÍ](http://www.issn.org/understanding-the-issn/the-issn-international-register/)**

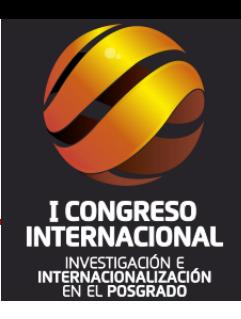

#### **Ingrese [AQUÍ](http://road.issn.org/issn_search#.VDum6Pl5OSp)**

#### **[http://road.issn.org/issn\\_sea](http://road.issn.org/issn_search#.VDum6Pl5OSp) [rch#.](http://road.issn.org/issn_search#.VDum6Pl5OSp) [VDum6Pl5OSp](http://road.issn.org/issn_search#.VDum6Pl5OSp)**

# **Dialnet**

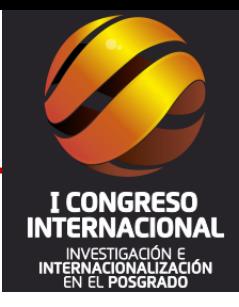

# **D** Dialnet

**Dialnet** es un portal de difusión de la producción científica hispana que inició su funcionamiento en el año 2001 especializado en ciencias humanas y sociales. Su base de datos, de acceso libre, fue creada por la Universidad de La Rioja (España).

Colaboran 60 Bibliotecas universitarias 4 Bibliotecas públicas 16 Bibliotecas especializadas A la fecha cuentan con um promedio de: **9.153** Revistas **4.423.434** Documentos **24.601.305** Alertas **1.325.750** Usuarios}

**Ingrese [AQUÍ](http://dialnet.unirioja.es/)** <http://dialnet.unirioja.es/>

# **Repositorio institucional del Consejo Superior de Investigaciones Científicas**.

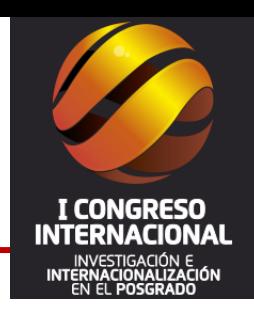

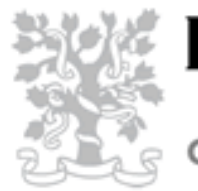

#### **DIGITAL.CSIC**

**CIENCIA EN ABIERTO** 

Depósito de documentos digitales, cuyo objetivo es organizar, archivar, preservar y difundir en modo de acceso abierto la producción intelectual resultante de la actividad investigadora del CSIC.

Número de registros disponibles: 97,462 Visualizaciones de registros: 15,871,220 Descarga de registros 25,535,233

**Ingrese [AQUÍ](http://digital.csic.es/) <http://digital.csic.es/>**

# **Repositorio del Consejo Latinoamericano de Ciencias Sociales**

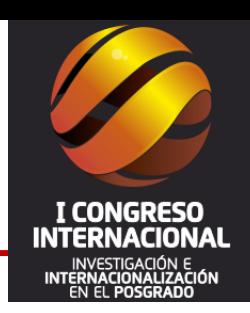

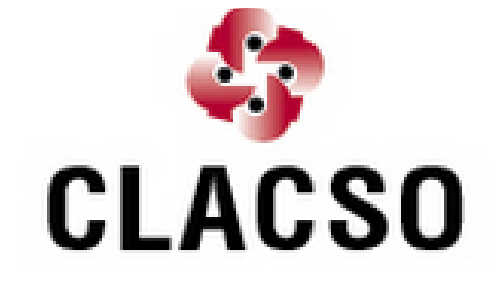

El **Repositorio Digital de CLACSO** ofrece acceso libre y gratuito a producción de los 324 Centros Miembros de CLACSO en 25 países de América Latina y el Caribe. Es un servicio de CLACSO con la participación del los grupos publicaciones,bibliotec a y multimedia de los Centros Miembros de CLACSO.

Un promedio de 30.000 textos completos de artículos, documentos de trabajo, libros y ponencias publicados por la red CLACSO.

**Ingrese [AQUÍ](http://biblioteca.clacso.edu.ar/) [http://biblioteca.clacso.ed](http://biblioteca.clacso.edu.ar/) [u.ar](http://biblioteca.clacso.edu.ar/) [/](http://biblioteca.clacso.edu.ar/)**

### **CUIDEN: Base de Datos de Enfermería**

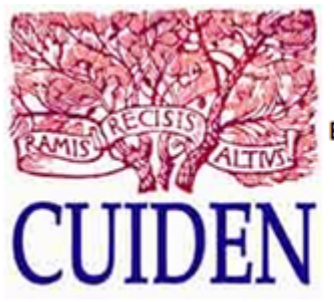

**CUIDEN® [OS DE ENFERMERÍA EN ESPAÑOL. BÚSQUEDA BIBLIOGRÁFICA** 

Es la base de datos de la Fundación Index. Incluye la producción científica de la enfermería española e iberoamericana tanto de contenido clínicoasistencial en todas sus especialidades como con enfoques metodológicos, históricos, sociales o culturales.

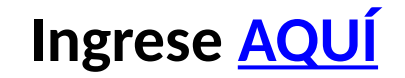

**[http://www.doc6.es/i](http://www.doc6.es/index/) [ndex](http://www.doc6.es/index/) [/](http://www.doc6.es/index/)**

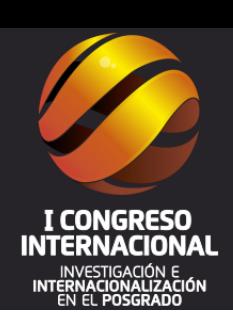

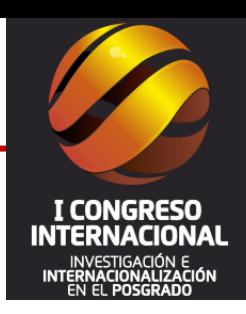

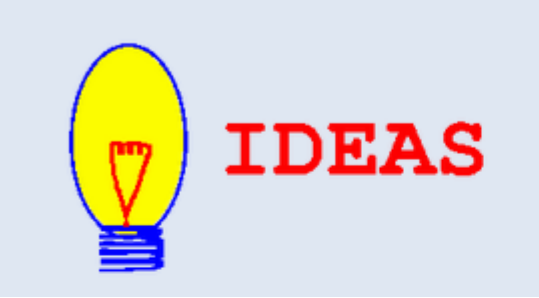

Base de datos bibliográfica dedicada a la Economía y disponible libremente en Internet. Más de 1,6 millones de artículos de investigación se pueden examinar o buscaron, y más de 1,5 millones se pueden descargar en texto completo.

**Ingrese [AQUÍ](https://ideas.repec.org/) <https://ideas.repec.org/>**

# **Repositorio de Científico de Acceso Abierto de Portugal (RCAAP)**

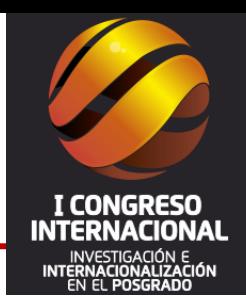

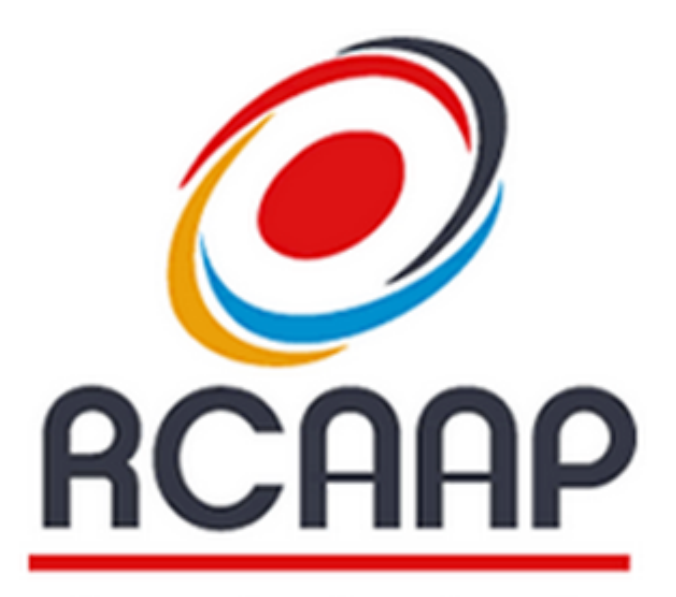

Repositónio Científico de Acesso Abento de Pontugal

En su base de datos cuenta con más de 100 000 documentos entre artículos, tesis, disertaciones y ponencias. Este repositorio científico agrega lo publicado en 41 recursos nacionales, 36 repositorios de instituciones educativas y de investigación y 5 revistas científicas.

> **Ingrese [AQUÍ](http://www.rcaap.pt/) <http://www.rcaap.pt/>**

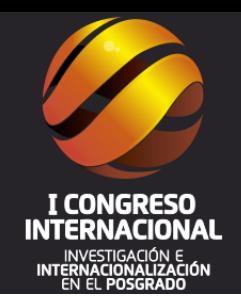

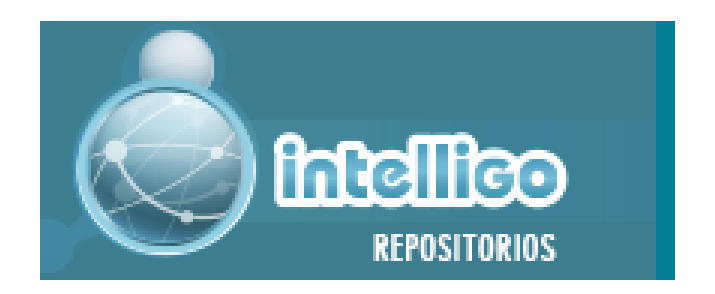

A partir de la búsqueda que se haga en el los repositorios se generan mapas que resumen los principales conceptos extraídos del texto de los documentos recuperados a partir de la consulta ingresada

**Desde el buscador se puede elegir búsqueda en Redalyc, la Referencia, SciELO, CSIC u Open Aire.**

**Ingrese [AQUÍ](http://repos.explora-intelligo.info/)**

**<http://repos.explora-intelligo.info/>**

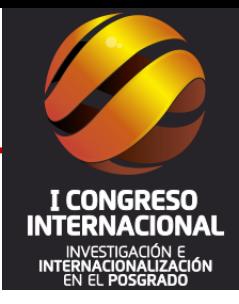

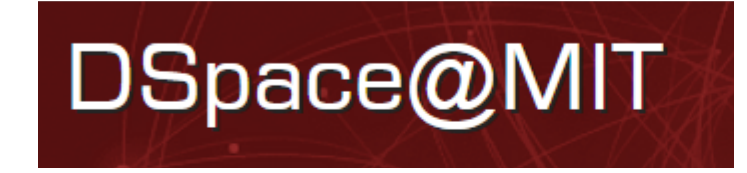

DSpace @ MIT es una colección cada vez mayor de la investigación del MIT, que incluye artículos revisados por pares, informes técnicos, documentos de trabajo, tesis y más. Desde hace 5 años en la que estableció su política de Acceso Abierto ha tenido más de 2 000 000 de descargas desde casi todos los países del mundo.

#### **Ingrese [AQUÍ](http://dspace.mit.edu/) <http://dspace.mit.edu/>**

# **eScholarchip: Universidad de California**

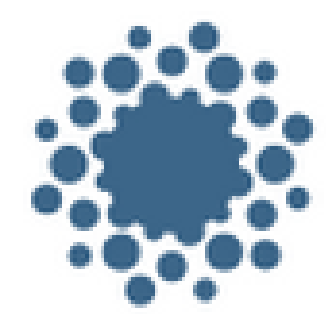

eScholarship University of California

eScholarship ofrece servicios de publicación académica de acceso abierto a la Universidad de California y ofrece una plataforma de investigación dinámico para los estudiosos de todo el mundo. Desarrollado por la Biblioteca Digital de California. **Ingrese [AQUÍ](https://escholarship.org/uc/search) [https://escholarship.org](https://escholarship.org/)**

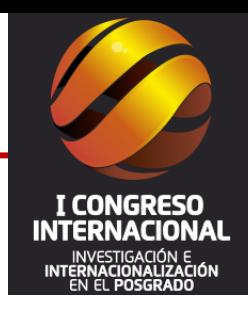

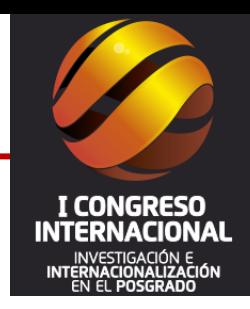

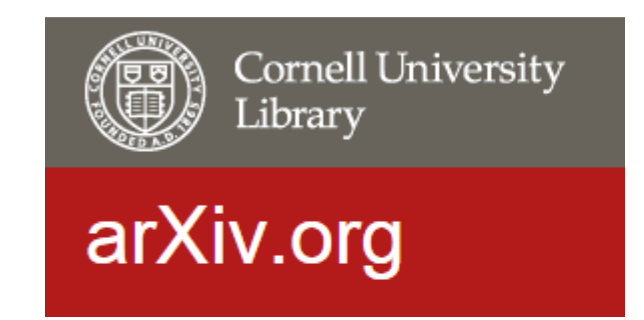

Un servicio administrado por la universidad de Cornell brindando acceso abierto a un promedio de 979.034 documentos en Física, Matemáticas, Ciencias de la Computación, Biología Cuantitativa, Finanzas Cuantitativas y Estadística.

> **Ingresa** [AQUÍ](http://arxiv.org/) <http://arxiv.org/>

#### **CHAIN-REDS**

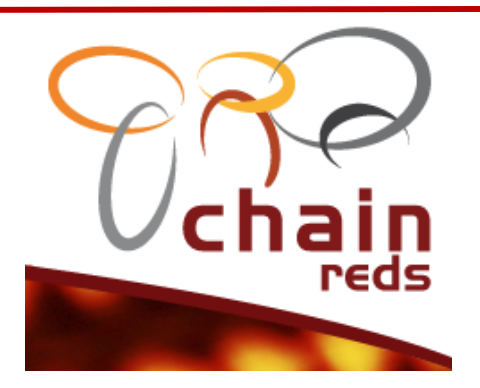

Proyecto co-financiados por la Comisión Europea (DG CONNECT) con el objetivo de promover y apoyar la colaboración tecnológica y científica a través de diferentes infraestructuras electrónicas como la computación, almacenamiento, datos, servicios, herramientas y aplicaciones con proyección intercontinental.

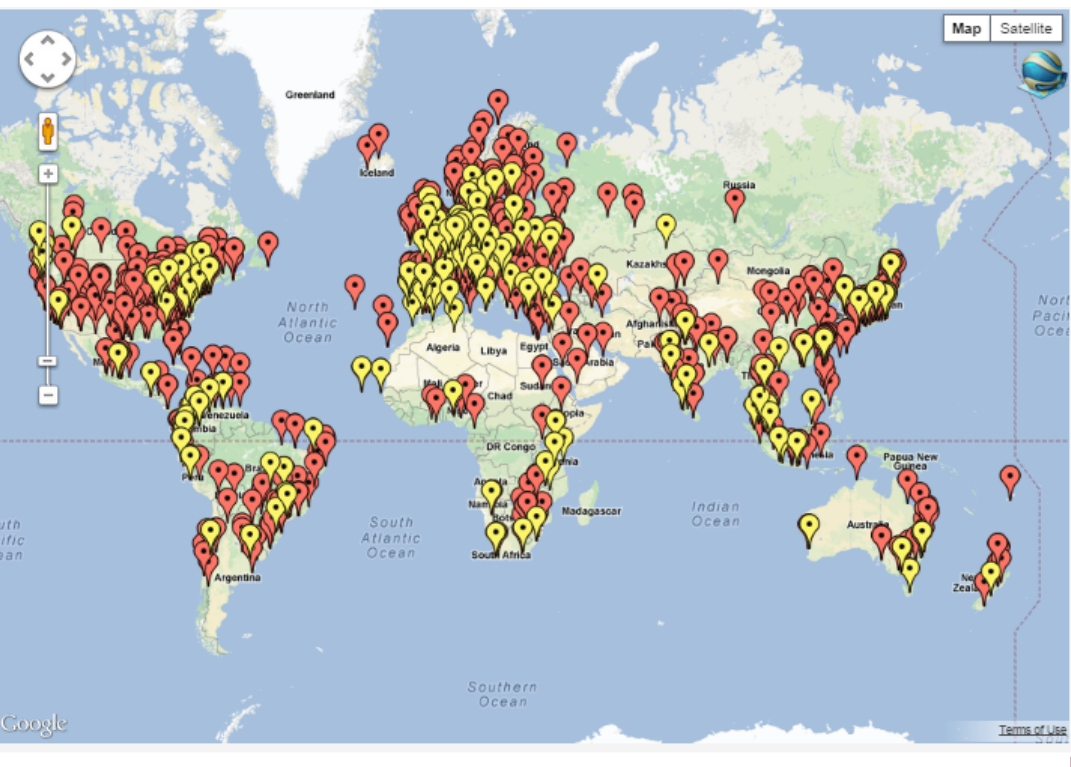

This project is co-funded by the European Commission unde its 7th Framework Program Grant Agreement no 306819

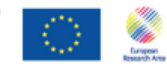

Acceso a un promedio de 2500 repositorios de Acceso Abierto con 30 millones de documentos **Ingrese [AQUÍ](http://www.chain-project.eu/knowledge-base?p_p_id=ChainMap_WAR_ChainMap&p_p_lifecycle=0&p_p_state=normal&p_p_mode=view&p_p_col_id=column-1&p_p_col_count=1&tabs1=OADR%20Site%20View) <http://www.chain-project.eu/>**

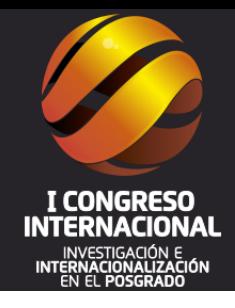

# Utilizar buscadores de datos científicos

# **PubMed: Motor de búsqueda de información biomédica**

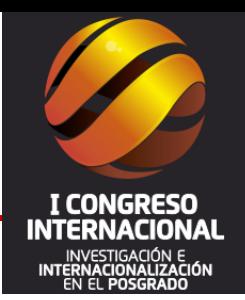

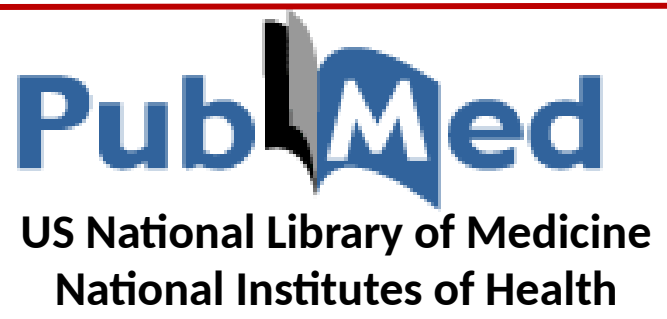

**PubMed** es un motor de búsqueda de libre acceso a la base de datos MEDLINE de citaciones y resúmenes de artículos de investigación biomédica. Ofrecido por la

[Biblioteca Nacional de Medicina de los Estados Unidos.](http://es.wikipedia.org/wiki/Biblioteca_Nacional_de_Medicina_de_los_Estados_Unidos) MEDLINE tiene alrededor de 4800 revistas publicadas en Estados Unidos y en más de 70 países de todo el mundo desde 1966 hasta la actualidad.

> **[Ingrese AQUÍ](http://www.ncbi.nlm.nih.gov/pubmed)** [www.ncbi.nlm.nih.gov/pubmed](http://www.ncbi.nlm.nih.gov/pubmed)
# **PubMed: Motor de búsqueda de información biomédica**

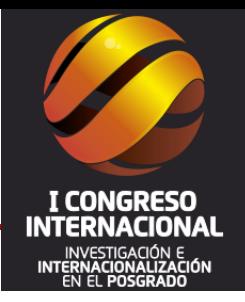

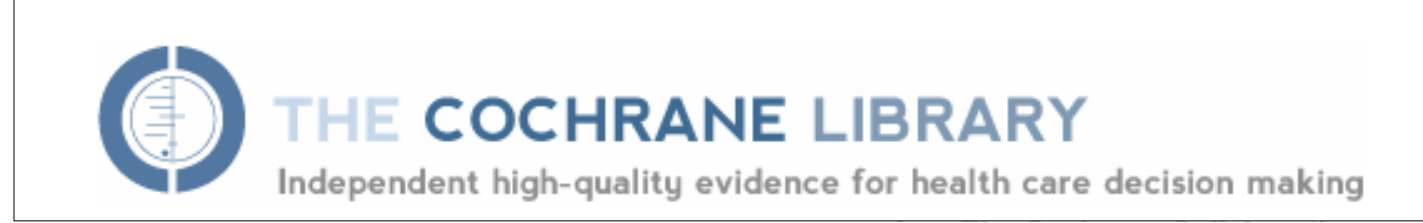

*La Biblioteca Cochrane es una colección de seis bases de datos que contienen diferentes tipos de alta calidad, pruebas independientes para informar de la salud la toma de decisiones, y una séptima base de datos que proporciona información acerca de los grupos de la Colaboración Cochrane.*

# *Ingrese [AQUÍ](http://www.thecochranelibrary.com/view/0/index.html)*

**[www.thecochranelibrary.com/view/0/index.html](http://www.thecochranelibrary.com/view/0/index.html)**

## **Versión en Español [AQUÍ](http://www.bibliotecacochrane.com/) [www.bibliotecacochrane.com](http://www.bibliotecacochrane.com/)**

# **BASE : Acelerando el conocimiento científico**

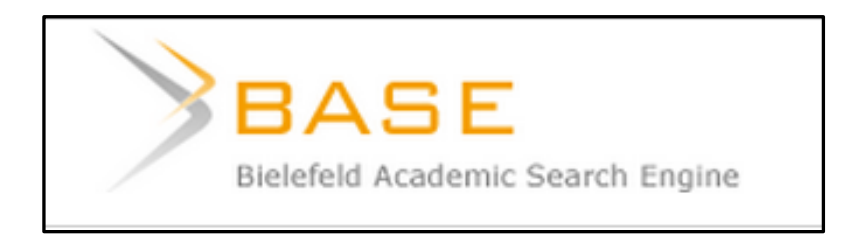

BASE ahora comprende más de 60 millones de documentos de 3,000 fuentes y es uno de los mayores motores de búsqueda científicas de todo el mundo. Alrededor del 70% de los documentos son libres en el sentido de *Acceso Abierto* accesible **Ingrese [AQUÍ](http://www.base-search.net/) <http://www.base-search.net/>**

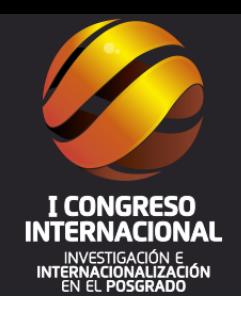

# **PubMed: Motor de búsqueda de información biomédica**

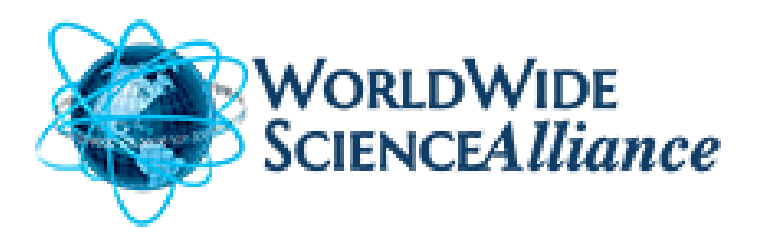

*WorldWideScience.org* es una puerta-acelerar la ciencia mundial descubrimiento científico y el progreso a través de una asociación multilateral para habilitar la búsqueda federada de bases de datos y portales científicos nacionales e internacionales.

**Ingrese [AQUÍ](http://worldwidescience.org/)**

**<http://worldwidescience.org/>**

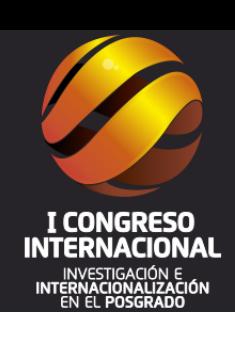

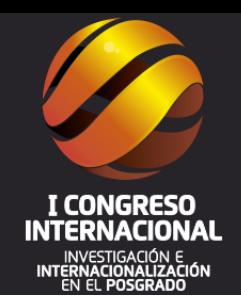

# CiteSeer $x_{\beta}$

**CiteSeer***<sup>x</sup>* es un motor de búsqueda público y biblioteca digital para publicaciones académicas y científicas con especial énfasis en computación, ciencias de la computación. La idea detrás de CiteSeer*<sup>x</sup>* es principalmente la misma que su antecesor CiteSeer; sin embargo, ha sido construido usando una nueva infraestructura basada en código abierto. A la fecha cuanta aproximadamente con 3.353.358 documentos

# **Regístrese [AQUÍ](http://citeseerx.ist.psu.edu/index) <http://citeseerx.ist.psu.edu/index>**

**Biblioteca virtual en salud del Centro Latinoamericano y del Caribe de Información en Ciencias de la Salud**

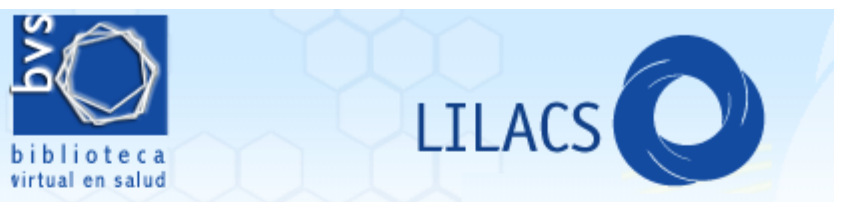

LILACS es el más importante y abarcador índice de la literatura científica y técnica en Salud de América Latina y de Caribe. Desde hace 29 años contribuye al aumento de la visibilidad, del acceso y de la calidad de la información en la Región.

**A octubre del 2014 cuenta con: 27 países 878 revistas 689 456 registros 566 322 artículos 83 417 monografías 32 715 tesis 296 815 textos completos**

**Ingrese [AQUÍ](http://lilacs.bvsalud.org/es/) <http://lilacs.bvsalud.org/es/>**

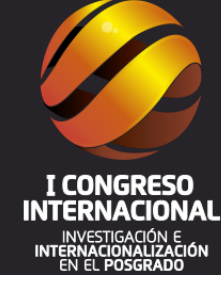

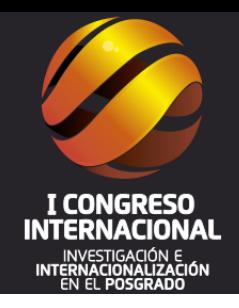

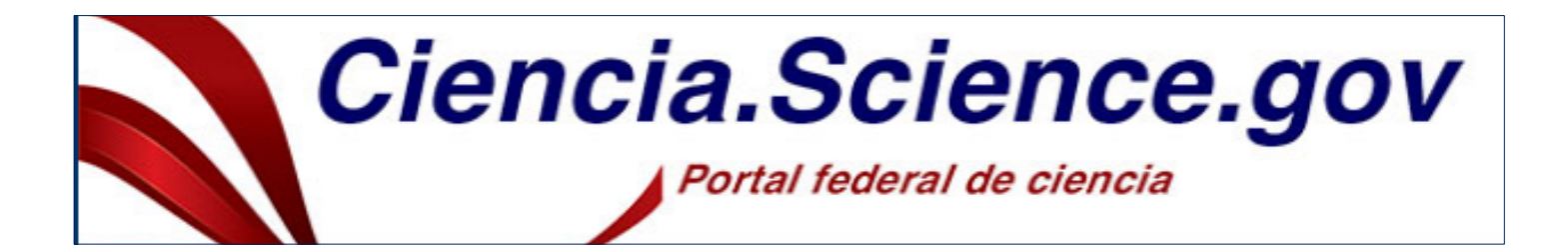

Ciencia.Science.gov busca en más de 60 bases de datos y en más de 2200 sitios web de 15 agencias federales, ofreciendo 200 millones de páginas de información científica de gran autoridad de los E.E.U.U., incluyendo resultados de investigación y desarrollo.

> **Ingrese [AQUÍ](http://ciencia.science.gov/) <http://ciencia.science.gov/>**

# **Otros buscadores de información científica**

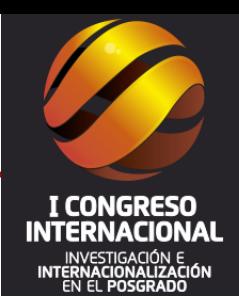

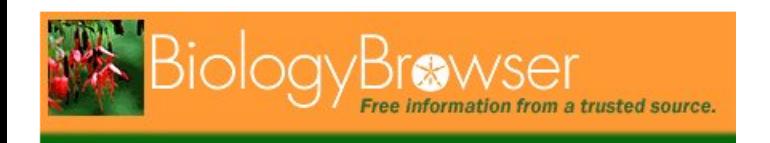

Para buscar en el Campo de la Biología <http://www.biologybrowser.org/>

**CERN Document Server** 

Access articles, reports and multimedia content in HEP

Información de la Calidad en Biología, Cambio Climático, Medicina y Psicología <http://www.strategian.com/>

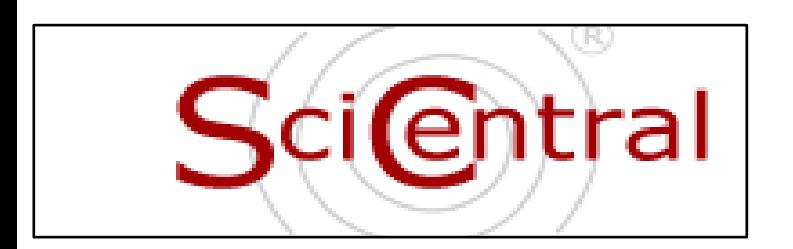

Fuentes de noticias sobre Ciencias <http://www.scicentral.com/>

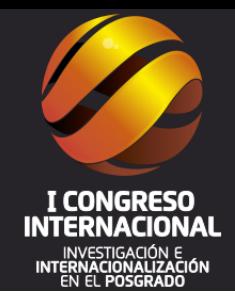

# Bases de datos para consultar TESIS

# **Repositorio Digital de Tesis PUCP**

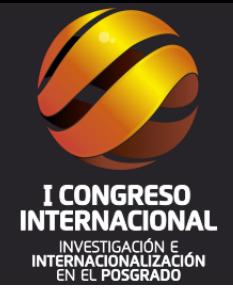

Mi cuenta **CP** 

Repositorio Digital de Tesis PUCP

# **Ingrese [AQUÍ](http://tesis.pucp.edu.pe/repositorio/)**

Tesis ingresadas a la colección 2645

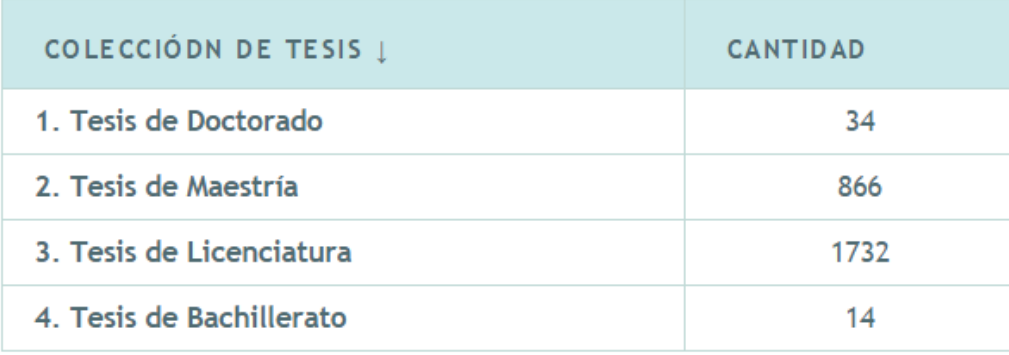

**[http://tesis.pucp.edu.pe](http://tesis.pucp.edu.pe/repositorio/) [/repositorio](http://tesis.pucp.edu.pe/repositorio/) [/](http://tesis.pucp.edu.pe/repositorio/)**

## **Tesis Doctorales en Red**

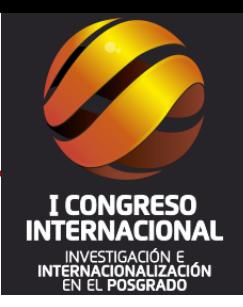

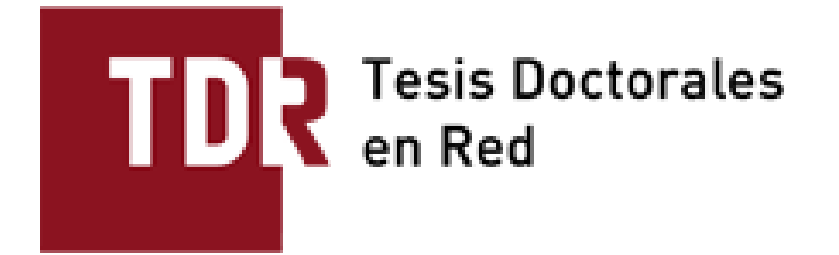

TDR (Tesis Doctorales en Red) es un repositorio cooperativo que contiene, en formato digital, tesis doctorales leídas en las universidades de Catalunya y otras comunidades autónomas. La consulta de las tesis es de acceso libre y permite realizar búsquedas en el texto completo, por autor/a, director/a, título, palabras clave, universidad y departamento donde se haya leído, año de defensa, etc

#### 17.907 tesis depositadas

a texto completo de las universidades participantes  $(+)$ 

#### 53.872 tesis consultables

de universidades españolas a través del protocolo OAI-PMH (+)

# **Ingrese [AQUÍ](http://www.tesisenred.net/) <http://www.tesisenred.net/>**

# **Biblioteca Virtual Miguel de Cervantes**

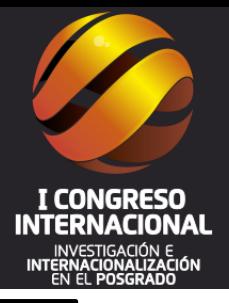

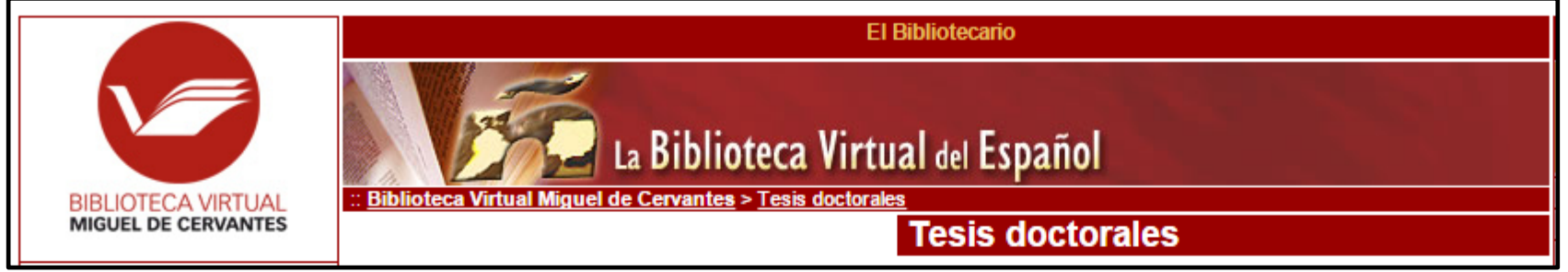

Las tesis doctorales constituyen una base fundamental en la ampliación y desarrollo de los conocimientos científicos. **La Biblioteca Virtual Miguel de Cervantes** ofrece la oportunidad de acoger en su dominio todas aquellas tesis en o sobre lenguas hispánicas defendidas con éxito en cualquier país del mundo.

**Ingrese [AQUÍ](http://www.cervantesvirtual.com/tesis/) <http://www.cervantesvirtual.com/tesis/>**

# **Universidad de Burgos: Tesis Doctorales**

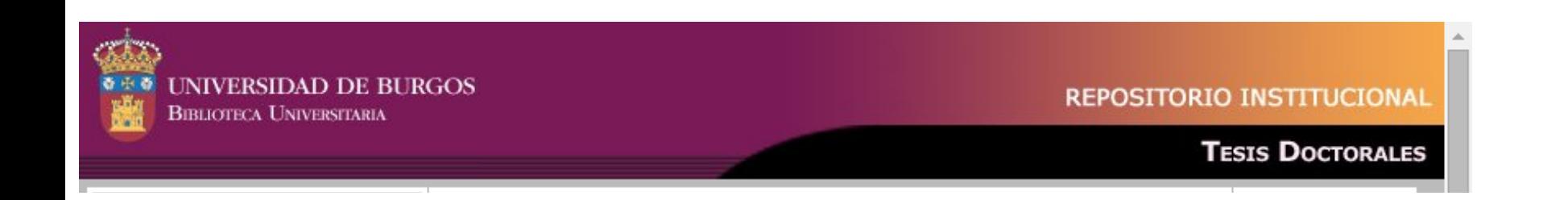

Repositorio de Tesis Doctorales de la Universidad de Burgos, que ofrece acceso al texto completo de tesis doctorales leídas en esta Universidad y a tesis doctorales leídas en otras Universidades por miembros de la Universidad de Burgos

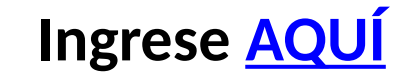

**<http://dspace.ubu.es:8080/tesis/>**

#### **Tesis Doctorales TESEO**

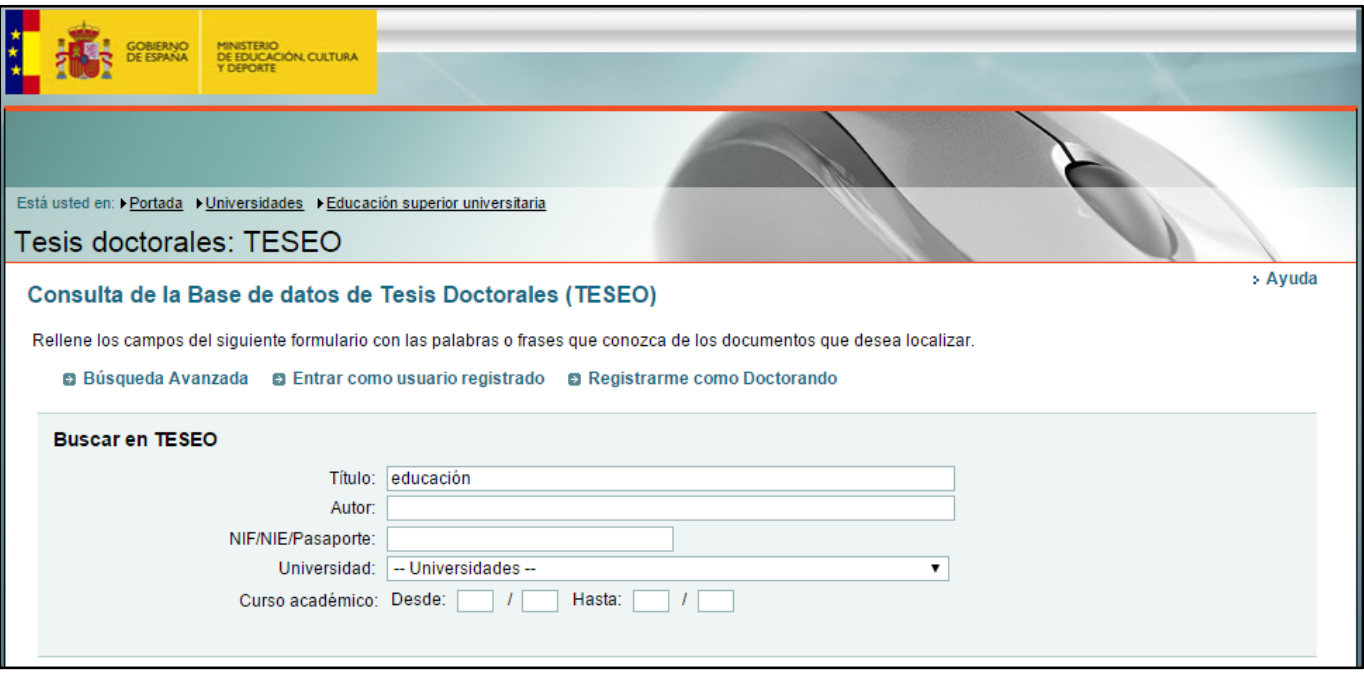

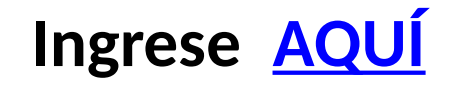

#### *Webs Consultadas*

- *Universidad Católica Los Ángeles de Chimbote. [www.uladech.edu.pe](http://www.uladech.edu.pe/)*
- *Open Journal Systen<http://pkp.sfu.ca/software>*
- *Dspace [http://www.dspace.org](http://www.dspace.org/)*
- *Red de Docentes de América Latina y del Caribe [www.reddolac.org](http://www.reddolac.org/)*
- *Red de la Cátedra UNESCO de Educación a Distancia (CUED).<http://redcued.ning.com/>*
- *Red Interamericana de Educación docente.<http://riedamericas.net/>*
- *Didáctica, Innovación, Multimedia.<http://dimglobal.ning.com/>*
- *Consejo Nacional de Ciencia y Tecnología. [www.concytec.gob.pe](http://www.concytec.gob.pe/)*
- *Repositorio la Referencia.<http://www.lareferencia.info/vufind/>*
- *Portal Brasileño de Acceso Abierto.<http://oasis.ibict.br/>*
- *Repositorio Digital de SIC de Chile. [http://www.repo.informacioncientifica.cl](http://www.repo.informacioncientifica.cl/)*
- *Biblioteca Nacional de Colombia.<http://search.bdcol.org:8080/search/index.xq>*
- *Repositorio Digital del Ecuador.<http://repositorio.educacionsuperior.gob.ec/>*
- *Repositorio Digital Cultural de El Salvador.<http://www.redicces.org.sv/jspui/>*
- *Red Mexicana de Repositorios Institucionales.<http://www.remeri.org.mx/portal/index.html>*
- *Repositorio Académico Peruano Alicia.<http://alicia.concytec.gob.pe/alicia/>*
- *Directorio de Revistas de Acceso Abierto.<https://doaj.org/>*
- *Latindex. [www.latindex.org](http://www.latindex.org/)*
- *SciELO. [www.scielo.org/php/index.php](http://www.scielo.org/php/index.php)*
- *Red de Revistas de AMLC. [www.redalyc.org](http://www.redalyc.org/)*
- *Plataforma Open Access de revistas científicas. [www.erevistas.csic.es](http://www.erevistas.csic.es/)*
- *Revistas Científicas del Consejo Superior de Investigación Científica de España.<http://revistas.csic.es/>*
- *Porta de Revistas Peruanas.<http://revistas.concytec.gob.pe/>*
- *ScienceDirect.<http://www.sciencedirect.com/>*
- *Elsevier. http://www.elsevier.com/advanced-search*
- *Dialnet .<http://dialnet.unirioja.es/>*
- *Google Académico.<http://scholar.google.es/>*
- *SCImago Journal & Country Rank.<http://www.scimagojr.com/>*
- *RefWorks . [www.refworks.com](http://www.refworks.com/)*
- *Zotero. [www.zotero.org](http://www.zotero.org/)*
- *Researcherid.<http://www.researcherid.com/>*
- *Tesis Doctorales en Red.<http://www.tesisenred.net/>*
- *PubMed. [www.ncbi.nlm.nih.gov/pubmed](http://www.ncbi.nlm.nih.gov/pubmed)*
- *Repositorio digital de tesis de la PUCP.<http://tesis.pucp.edu.pe/repositorio/>*
- *Red Latinoamericana de Portales educativos.<http://www.relpe.org/>*

# *"Nadie enseña a nadie, con humildad para aprender todos aprendemos de todos" [\(www.reddolac.org\)](http://www.reddolac.org/)*

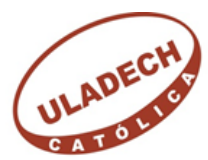

UNIVERSIDAD CATÓLICA LOS ÁNGELES **CHIMBOTE** [www.uladech.edu.pe](http://www.uladech.edu.pe/)

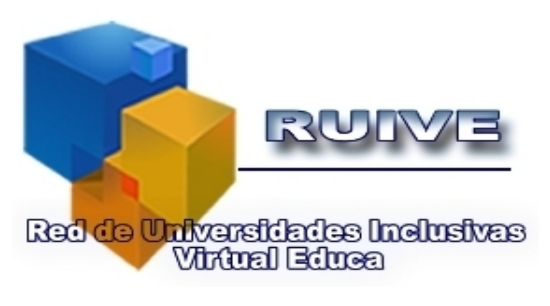

[www.ruive.org](http://www.ruive.org/)

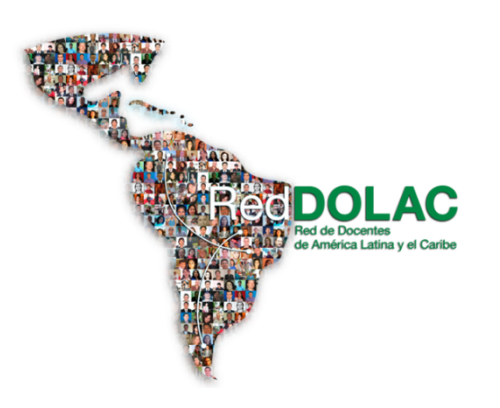

# **¡¡Grac**

**identy Chero Valdi<br>Profesor de posgrado de ULADEC<br>Secretario técnico de la Red de Universidades** *Henry Chero Valdivieso Profesor de posgrado de ULADECH Católica Secretario técnico de la Red de Universidades Inclusivas Virtual Educa reddolac@gmail.com*

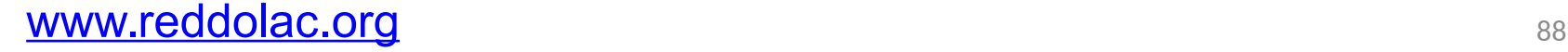